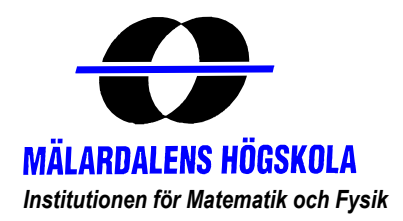

*Institutionen för Matematik och Fysik* Code: MdH-IMa-2005:015

## MASTER THESIS IN MATHEMATICS /APPLIED MATHEMATICS

## **A Java Applet for pricing Bonds and Bond Options using the**

## **Black-Derman-Toy model**

by

*Zhang Lei* 

Magisterarbete i matematik / tillämpad matematik

**DEPARTMENT OF MATHEMATICS AND PHYSICS**  MÄLARDALEN UNIVERSITY SE-721 23 VÄSTERÅS, SWEDEN

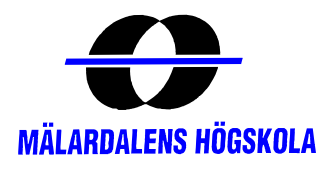

## DEPARTEMENT OF MATHEMATICS AND PHYSICS

Master thesis in mathematics / applied mathematics

*Date:*  2005-10-26

*Projectname:*  A Java Applet for Pricing Bonds and Bond Options using the Black-Derman-Toy model

 $\mathcal{L}_\text{max} = \mathcal{L}_\text{max} = \mathcal{$ 

 $\mathcal{L}_\mathcal{L} = \{ \mathcal{L}_\mathcal{L} = \{ \mathcal{L}_\mathcal{L} = \{ \mathcal{L}_\mathcal{L} = \{ \mathcal{L}_\mathcal{L} = \{ \mathcal{L}_\mathcal{L} = \{ \mathcal{L}_\mathcal{L} = \{ \mathcal{L}_\mathcal{L} = \{ \mathcal{L}_\mathcal{L} = \{ \mathcal{L}_\mathcal{L} = \{ \mathcal{L}_\mathcal{L} = \{ \mathcal{L}_\mathcal{L} = \{ \mathcal{L}_\mathcal{L} = \{ \mathcal{L}_\mathcal{L} = \{ \mathcal{L}_\mathcal{$ 

*Author:*  Zhang Lei

*Supervisor:*  Jan Röman

*Examiner:*  Anatoliy Malyarenko

*Comprising:*  10 points

# **Abstract**

There are seven parts in this thesis report.

Part one: Introduction gives information about background, purpose of study and using methods.

Part two: The Black-Derman-Toy model gives the detail of the definition, using one example to show how the theory could be used for backward induction and also another graphical example to show how to build up the binomial lattice model.

Part three: Brownian-Path Independent Interest models explain the green function and forward induction method. BDT model could be used only to fit to the yield curve, and also could fit to both interest rate yield and volatility data.

Part four: Bond and option pricing describes how to calculate the discount factor tree, Zero-coupon bond, calculate market price from a given spread and calculate spread from a given market price. In the option pricing part, we gives graphical examples by using European call and put, American call and put and Bermudan call and put options to show how BDT model be used for pricing bond options.

Part five: User's Guide. This is the main part of the whole work. We use earlier knowledge of *Analytical Finance II* together with *Java in Analytical Finance*, in order to create a Java Applet that Pricing Bonds and bond Options using The Black-Derman-Toy Model and shows results graphically.

Part six: Conclusion focuses on the purpose of this study.

In the end, three important appendixes, such as fitting yield curves with maximum smoothness, the Newton-Raphson method in 2 dimensions and the Java Applet code has been presented.

# **Acknowledgements**

The writing of this thesis gives me an invaluable knowledge how to make a project alive from the state of idea generation to a concrete paper, and to explore the basic knowledge of earlier experience. From my very personal point of view, I think the major point with this study is to understand financial results by using mathematical models. Along with the theories, an applet is built for Java.

I sincerely thank Jan Röman for his help and advice during the life of the project.

# **Table of contents**

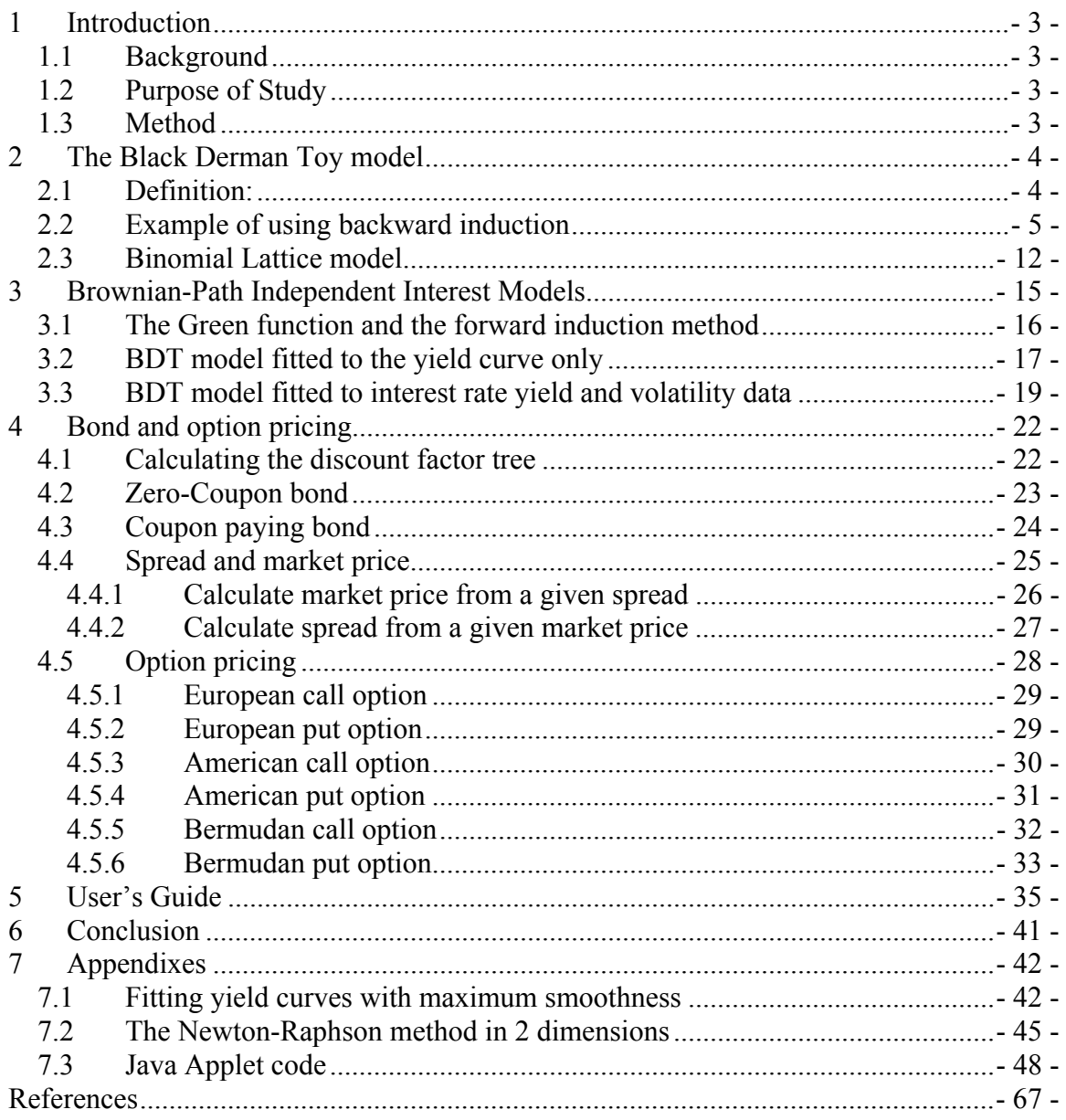

## **1 Introduction**

## *1.1 Background*

In 1991 Black and Karasinski generalized the Black-Derman-Toy model. This one-factor model is one of the most used yield-based models to price bonds and interest-rate options. The model is arbitrage-free and thus consistent with the observed term structure of interest rates.

The family of a financial option is a general term denoting the class into which the option falls, usually defined by the dates on which the option may be exercised. The vast majority of option contracts are either European or American style options. Under normal American option, there exists a type of non-standard American option, called Bermudan option.

Java is a programming language developed by Sun Microsystems. The syntax of Java is much like that of  $C/C++$ , but it is object-oriented and structured around "classes" instead of functions. Java can also be used for programming applets -- small programs that can be embedded in Web sites. The language is becoming increasingly popular among both Web and software developers since it is efficient and easy-to-use.

## *1.2 Purpose of Study*

The purpose of this thesis is to use the Black-Derman-Toy model to value cash flow instruments, such as: bonds, bond options and callable/put able bonds with OAS. The input of data and results will be given in a **web-based Graphical User Interface** (GUI). The preferred code will be written as a Java applet to be presented at the Internet.

## *1.3 Method*

The descriptions and analysis of theories are based mainly on student literature from courses Analytical Finance I and Analytical Finance II. Also, there is reliable secondary information gathered from Internet that has been used. The Java Applet program used to build the graphical User Interface (GUI) part is based on course Java in Analytical Finance. Extra study material literature was supplied by the project supervisor.

## **2 The Black Derman Toy model**

## *2.1 Definition:<sup>1</sup>*

The Black-Derman Toy model is a one factor short-rate model and is one of the most used yield-based models to price bonds and interest-rate options. It was generalized by Black and Karasinski and first presented in an article published in the Financial Analyst Journal in 1990. The model is arbitrage-free and it is developed to match the observed term structure of yields on zero coupon bonds and their corresponding volatilities. Short rates are lognormally distributed at all times. Short-rate volatility is potentially time dependent, and the continuous process of the short-term interest rate is given by:

$$
d \ln r(t) = \left[ \theta(t) + \frac{\sigma'(t)}{\sigma(t)} \ln r(t) \right] dt + \sigma(t) dz \tag{2.1}
$$

Where  $\sigma'(t)/\sigma(t)$  is the speed of mean reversion ("gravity"), and  $\theta(t)$  divided by the speed of mean reversion is a time-dependent mean-reversion level. The BDT model incorporates as we see, two independent functions of time,  $\theta(t)$  and  $\sigma(t)$ , chosen so that the model fits the term structure of spot interest rates and the term structure of spot rate volatilities. The changes in the short rate are lognormally distributed, with the resulting advantage that interest rates cannot become negative. Once  $\theta(t)$  and  $\sigma(t)$  are chosen, the future short-rate volatility, by definition, is entirely determined. The model has the advantage that the volatility unit is a percentage, conforming to the market convention. Unfortunately, due to its lognormality, neither analytic solutions for the prices of bonds or the prices of bond options are available, nor numerical procedures are required to derive the short-rate tree that correctly returns the market term structures. Many practitioners choose to fit the rate structure only, holding the future short-rate volatility constant. The convergent limit therefore reduces to the following:

$$
dInr = \theta(t)dt + \sigma(t)dz
$$
\n(2.2)

This version can be seen as a lognormal version of Ho-Lee model.

 1 Haug, E., *The Complete Guide to option Pricing Formulas*. McGraw-Hill

1991, Jamshidian developed a new technique called forward induction. He describes as "Brownian path independent" and covers the model BDT. Jamshidian shows that the level of the short rate at time t in the BDT model is given by

$$
r(t) = U(t)e^{\sigma(t)z(t)}
$$
\n(2.3)

where  $U(t)$  is the median of the lognormal distribution for r at time t,  $\sigma(t)$  is the level of short-rate volatility and  $z(t)$  is the level of the Brownian motion. If we want to fit the model to both yield and volatility curves we have to determine both  $U(t)$  and  $\sigma(t)$  at each time step. If we only want to fit just the yield curve, with the set  $\sigma(t)$  equal to a constant, then we only have to determine the median *U(t)* and the level of the short rate is then given by

$$
r(t) = U(t)e^{\alpha(t)} \tag{2.4}
$$

### *2.2 Example of using backward induction*

The follow example shows how to calibrate the BDT binomial tree to the current term structure of zero-coupon yields and zero-coupon volatilities by using backward induction.

Example: we are looking for the value of an American call option on a three-year zerocoupon bond with time to expiration of *2* years and a strike price of *90*. The term structure of zero-coupon rates and volatilities is shown in the Table 2.1 below. From the rates and volatilities, we will calibrate the Black-Derman-Toy interest rate tree. To price the option by using backward induction, we build a tree for the bond prices, as shown Figure 2.1 below.

| Input to Black-Derman-Toy Model |               |                                                                  |  |  |
|---------------------------------|---------------|------------------------------------------------------------------|--|--|
|                                 |               | Years to Maturity   Zero-Coupon Rates   Zero-Coupon Volatilities |  |  |
|                                 | $\frac{1}{2}$ |                                                                  |  |  |
|                                 | 9.0           | 24.0                                                             |  |  |
|                                 | 9.5           | 22.0                                                             |  |  |
|                                 |               | 20 Q                                                             |  |  |

**Table 2.1. Rates and volatilities used for backward induction example.** 

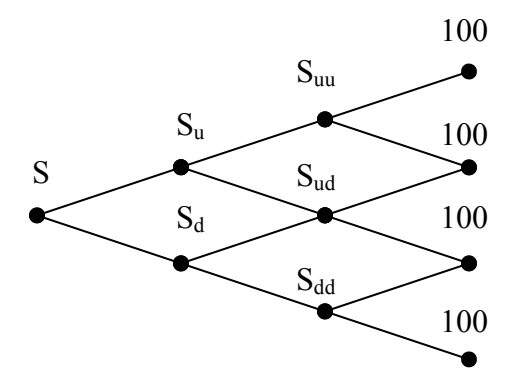

**Figure 2.1. Bond price tree.** 

In order to build the price tree, we need to build the rate tree below, Figure 2.2:

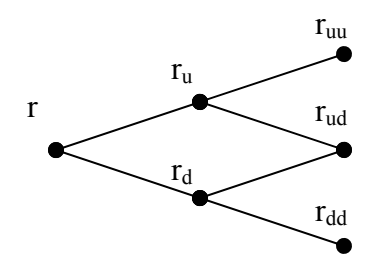

**Figure 2.2. Rate tree.** 

Now we will find the prices of the zero-coupon bonds with maturity from one year to three year in the future. By using the zero-coupon rate are shown in the table above and the face value are *100* (% of the nominal amount). We got:

$$
\frac{100}{1+0.09} = 91.74
$$
  

$$
\frac{100}{(1+0.095)^2} = 83.40
$$
  

$$
\frac{100}{(1+0.10)^3} = 75.13
$$

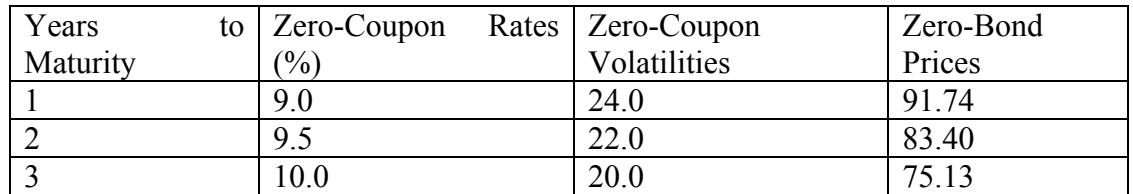

Then we add this to our data below, Table 2.2

**Table 2.2. Calculated input refer to table 2.1.** 

Then give us a one-period price tree:

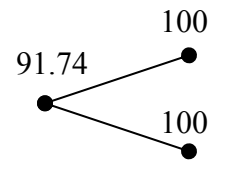

**Figure 2.3. One period price tree.** 

The next step is to build a two-period price tree. As shown in the table 2.2 above, it is clear that the price today of a two-year zero-coupon bond with maturity two years from today must be *83.40*. To find the second-year bond prices at year one, we need to know the short rates at step one:

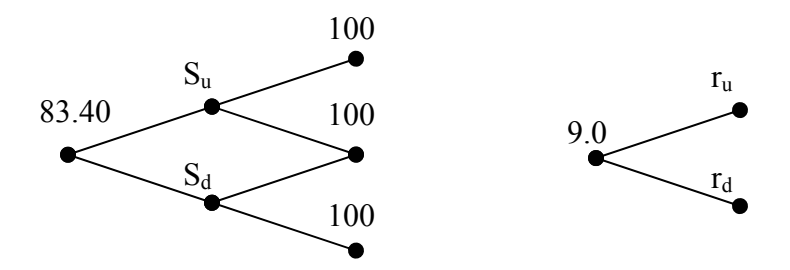

**Figure 2.4. Two period price tree and one period rate tree.** 

Appealing to risk-neutral valuation, the following relationship must hold:

$$
\frac{0.5 \cdot \frac{100}{1 + r_d} + 0.5 \cdot \frac{100}{1 + r_u}}{1 + 0.09} = 83.40
$$
\n(2.5)

In a standard binomial tree, we have

$$
u = e^{\sigma \sqrt{\Delta t}} \tag{2.6}
$$

$$
d = e^{-\sigma\sqrt{\Delta t}} \tag{2.7}
$$

$$
\frac{u}{d} = e^{2\sigma\sqrt{\Delta t}} \Rightarrow In\left(\frac{u}{d}\right) = 2\sigma\sqrt{\Delta t}
$$
\n(2.8)

$$
\sigma = \frac{1}{2\sqrt{\Delta t}} \operatorname{In}\left(\frac{u}{d}\right) \tag{2.9}
$$

$$
\begin{cases}\nS_u = \frac{100}{1 + r_u} \\
S_d = \frac{100}{1 + r_d}\n\end{cases}
$$
\n(2.10)

Where *∆t* in the situation above is one year. Similarly, in the BDT tree, the rates are assumed to be log-normally distributed. This implies that

$$
\sigma_n = \frac{1}{2\sqrt{\Delta t}} \operatorname{In}\left(\frac{r_u}{r_d}\right) = 0.5 \cdot \operatorname{In}\left(\frac{r_u}{r_d}\right) = 0.22
$$

We define the volatility factor  $Z_n$  by:

$$
Z_n = e^{2\sigma_n\sqrt{\Delta t}} \tag{2.11}
$$

Now left two equations with two unknowns, there are  $r_u$  and  $r_d$ . Since  $r_u = r_d Z_n = r_d e^{0.44}$ , this leads to the following quadratic equation:

$$
\frac{0.5 \cdot \frac{100}{1 + r_d} + 0.5 \cdot \frac{100}{1 + r_d \cdot e^{0.44}}}{1 + 0.09} = 83.40
$$
\n(2.12)

By solving this equation and discarding the negative solution (a rate can not be negative), we get the following rates at step one:

$$
r_d = 7.87\% \, , \, r_u = 12.22\%
$$

Using these solutions, it is now possible to calculate the bond prices that correspond to these rates. The two-step tree of prices then becomes shown Figure 2.5 :

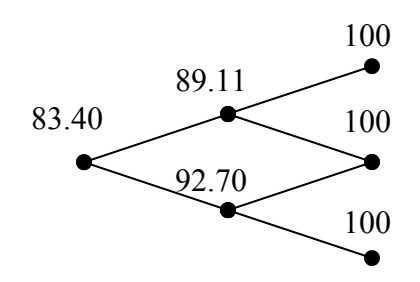

**Figure 2.5. Two period price tree.** 

The next step is to fill in the two-period rate tree.

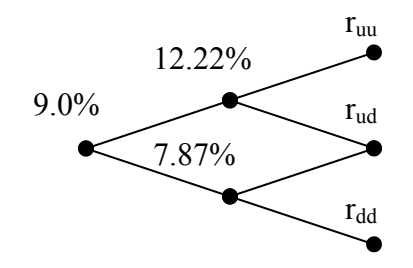

**Figure 2.6. Two period rate tree.** 

Last time, there were two unknown rates, and two sources of information:

- Zero-coupon rates.
- The volatility of the zero-coupon rates.

This time, we have three unknown rates, but still only two sources of information. To get around this problem, remember that the BDT model is built on the following assumptions:

- Rates are lognormally distributed.
- The volatility is only dependent on time, not on the level of the short rates. There is thus only level of volatility at the same time step in the rate tree.

Therefore, the step between the rates is given by:

 $Z_3 = e^{2\sigma_3\sqrt{\Delta t}} = e^{2\cdot 0.20} = e^{0.40}$ 

$$
\frac{r_{uu}}{r_{ud}} = \frac{r_{ud}}{r_{dd}} = Z_3 \tag{2.13}
$$

Now we left only two unknowns. Based on the risk-neutral valuation principle, the following relationships must hold:

$$
S_{uu} = \frac{100}{1 + r_{uu}} = \frac{100}{1 + r_{uu} \cdot Z_3^2}
$$
 (2.14)

$$
S_{ud} = \frac{100}{1 + r_{ud}} = \frac{100}{1 + r_{dd} \cdot Z_3}
$$
 (2.15)

$$
S_{dd} = \frac{100}{1 + r_{dd}} \tag{2.16}
$$

$$
S_u = \frac{0.5 \cdot S_{uu} + 0.5 \cdot S_{ud}}{1 + 0.1222} \tag{2.17}
$$

$$
S_d = \frac{0.5 \cdot S_{ud} + 0.5 \cdot S_{dd}}{1 + 0.0787}
$$
 (2.18)

$$
75.13 = \frac{0.5 \cdot S_u + 0.5 \cdot S_d}{1 + 0.09}
$$

If the bond only has two years left to maturity, the bond yield or rate of return must Satisfy:

$$
0.5 \cdot \frac{100}{1 + r_{dd} \cdot Z_3^2} + 0.5 \cdot \frac{100}{1 + r_{dd} \cdot Z_3} + 0.5 \cdot \frac{100}{1 + r_{dd} \cdot Z_3} + 0.5 \cdot \frac{100}{1 + r_{dd} \cdot Z_3} + 0.5 \cdot \frac{100}{1 + r_{dd}}
$$
\n
$$
75.13 = \frac{1 + 0.1222}{1 + 0.09}
$$

By solving this equation and again discarding any negative answer, we get  $r_{dd}$ , then by multiplying with  $Z_3$  we get  $r_{ud}$  and  $r_{uu}$ .

$$
r_{dd} = 7.47\% \, \, r_{ud} = 10.76\% \, \, r_{uu} = 15.50\%
$$

This gives the following rate tree:

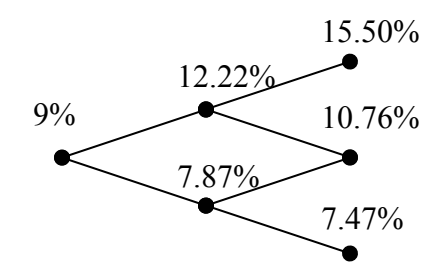

**Figure 2.7. Two period rate tree.** 

With these values for *r* the equations  $(2.14 - 2.18)$  above for the *S* tree can be solved:

$$
S_{uu} = \frac{100}{1 + r_{uu}} = 86.58
$$
  
\n
$$
S_{ud} = \frac{100}{1 + r_{ud}} = 90.29
$$
  
\n
$$
S_{dd} = \frac{100}{1 + r_{dd}} = 93.05
$$
  
\n
$$
S_u = \frac{0.5 \cdot S_{uu} + 0.5 \cdot S_{ud}}{1 + 0.1222} = 78.80
$$
  
\n
$$
S_d = \frac{0.5 \cdot S_{ud} + 0.5 \cdot S_{dd}}{1 + 0.0787} = 84.98
$$

This gives the following three-year price tree:

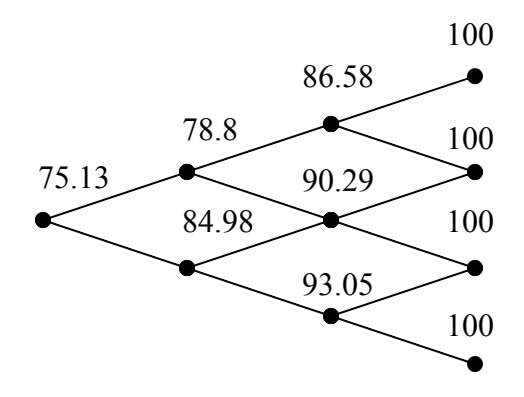

**Figure 2.8. Three period price tree.** 

The value of the American call option from above is found by standard backward induction:

$$
C(m, j) = \max \left\{ S(m, j) - 90, \underbrace{0.5 \cdot C(m+1, j+1) + 0.5 \cdot C(m+1, j-1)}_{1 + r(m, j)} \right\}
$$
(2.19)  
0.77  
0.296  
1.55  
3.05

**Figure 2.9. American call option value tree.** 

The calculated price is therefore *0.77*.

## *2.3 Binomial Lattice model*

Now we will describe the implementation of the model using a binomial lattice. The unit time is divided into M period of length *∆t = 1/M* each. At each period *m*, corresponding to time  $t = n/M = n\Delta t$ , there are  $n+1$  states, which the range from  $j = -m$ ,  $-m+2, ..., m-2$ , *m*. At the present period  $m = 0$ , there is a single state  $j = 0$ . As shown in the Figure 2.10.

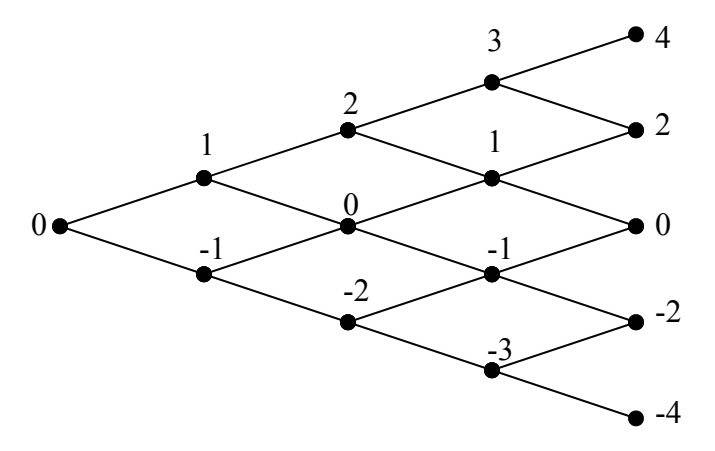

**Figure 2.10. Four period binomial lattice.** 

Let  $r_{m,j}$  denote the annualized one-period rate at period  $m$  and state  $j$ . Denote the discount factor at period m and state *j* by:

$$
p(m, j) = \frac{1}{[1 + r(m, j)]^{\Delta t}}
$$
\n(2.20)

Below is one example with the five-step tree of discount factors in Figure 2.11.

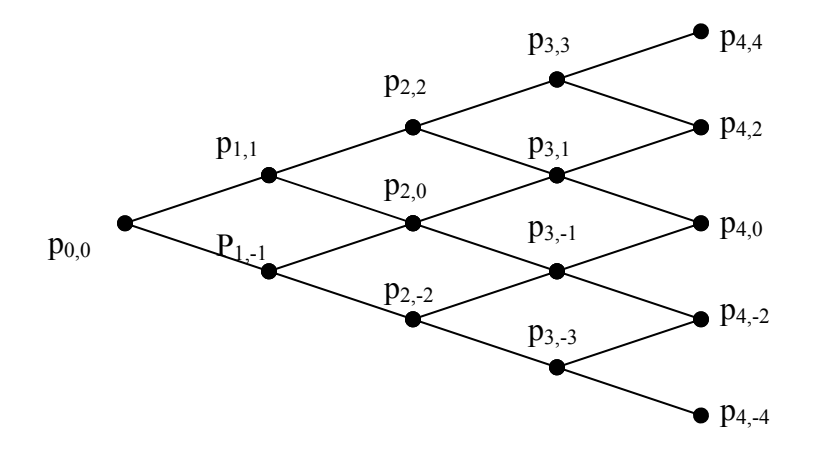

**Figure 2.11. Five-steps discount factor tree.** 

As shown in the figure 2.11 is a discrete time representation of the stochastic process for the short rate.

We can use equation 2.20 to explain the discount factors instead of the one period rate at each node. The probability for an up or down move in the tree is chosen to be  $\frac{1}{2}$ . Now we say that the advantage of the binomial lattice model that is once the one period discount factors  $p(m, j)$  are determined, thus made securities are evaluated easily by backward induction. So now we let *C(m,j)* denote the price of a security at period *m* and state *j*. This price will get from its prices at the up and down nodes in the next period by the backward equation.

$$
C(m, j) = \frac{1}{2} p(m, j) (C(m+1, j+1) + C(m+1, j-1))
$$
\n(2.21)

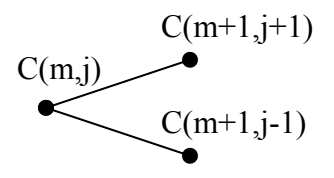

**Figure 2.12. One period price tree.** 

If we continue all the way backwards to period  $m = 0$  in equation 2.21.We get the price today, *C(0,0)*.

## **3 Brownian-Path Independent Interest Models2**

This section will talk about the Brownian-Path Independent interest models, and the BDT model which is included in these.

By definition, an interest rate model is referred to as Brownian Path Independent (BPI) if there is a function  $r(z(t), t)$  such that  $r(t) = r(z(t), t)$ , where  $z(t)$  is the Brownian motion. At any time t the instantaneous interest rate and therefore the entire yield curve depends on  $z(t)$  but not on the prior history  $z(s)$ ,  $s < t$  of the Brownian motion. Two types of BPI are most interesting:

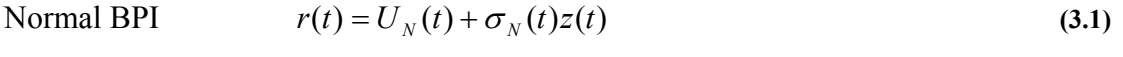

Lognormal BPI  $r(t) = U_L(t)e^{\sigma_L(t)z(t)}$  (3.2)

Where  $\sigma_N(t)$  and  $\sigma_L(t)$  represent, respectively the absolute and the percentage volatility of the short rate  $r(t)$ .  $U_N(t)$  is the mean and  $U_L(t)$  the median of  $r(t)$ .

The advantages with the lognormal BPI are as we have mentioned the positive interest rates and natural unit of volatility in percentage form, consistent with the way volatility is quoted in the market place. However, unlike the normal BPI, the lognormal BPI does not provide a closed form solution. It is possible to fit the yield curve by trial and error but this is inefficient. In fact, the total computational time needed to calculate the entire discount factors of a tree with *N* periods is proportional to  $N^3$ . If *N* is a high number, say at least *100*, too many iterations are needed. Forward induction efficiently solves the yield curve fitting problems, but before describing the procedure a discrete version of the BPI models is necessary. Consider again the figure 2.10 previously. Define the variable  $X_k$  as

$$
X_k = \sum_{j=1}^k y_j
$$

Where  $y_i = 1$  if an up move occurs at period k and  $y_i = -1$  if a down move occurs at period *k*. The variable  $X_k$  gives the state of the short rate at period *k*. At any period *k*, the  $X_k$  has a binomial distribution with mean zero and variance  $k$ . Now, let us investigate the mean and variance of  $X_k \Delta t^{0.5}$ .

$$
E\left\{X_k \sqrt{\Delta t}\right\} = \sqrt{\Delta t} E\left\{X_k\right\} = 0
$$
\n(3.3)

 2 Jan Röman, *Lecture Notes in Analytical finance II*, pp190. 2005

$$
Var\left\{X_k \sqrt{\Delta t}\right\} = \Delta t Var\left\{X_k\right\} = k\Delta t = 0
$$
\n(3.4)

It follows that  $X_k \Delta t^{0.5}$  has the same mean and variance as the Brownian *motion z(t)*. Since the normal distribution is a limit of binomial distributions, and the binomial process  $X_k$ has independent increments, the binomial process  $X_k \Delta t^{0.5}$  converges to the Brownian motion *z(t)* as *∆t* approaches zero. The state of the short rate was denoted by *j*. Replacing *X<sub>k</sub>* by *j* will lead to having *z(t)* approximated as  $j\Delta t^{0.5}$ . Now, replacing *t* by *m* (with  $m =$ *t*/*∆t*) gives the discrete version of the normal and lognormal BPI families.

Normal BPI: 
$$
r_{m,j} = U_N(m) + \sigma_N(m)i\sqrt{\Delta t}
$$
 (3.5)

Lognormal BPI: 
$$
r_{m,j} = U_L(m)e^{\sigma_L(m)i\sqrt{\Delta t}}
$$
 (3.6)

This lognormal BPI formula 3.6 is to build a tree for the short rate in the applet.

### *3.1 The Green function and the forward induction method<sup>3</sup>*

Green function is known as Arrow-Debreu prices in discrete-time finance. Arrow-Debreu prices represent prices of primitive securities. By definition, let *G(n,i,m,j)* denote the price at period *n* and state *i* of a security that has a cash flow of unity at period  $m \ge n$  and state *j*. Note that  $G(m,i,m,j) = 1$  and that  $G(m,i,m,j) = 0$  for  $i \neq j$ . In most cases we ignore the first two denotations and say that  $G(m,j) = 1$  if we reach the node  $(m,j)$  and zero else. We can compute *G(m,j)* with the forward induction:

$$
G(m+1, j) = \begin{cases} \frac{1}{2} [p(m, j+1)G(m, j+1) + p(m, j-1)G(m, j-1)] & , |j| \le m-1 \\ \frac{1}{2} p(m, j-1)G(m, j-1) & , j = m+1 \\ \frac{1}{2} p(m, j+1)G(m, j+1) & , j = -m-1 \end{cases}
$$
(3.7)

Where  $p(m,j)$  is the one-period discount factor:

$$
p(m, j) = \frac{1}{[1 + r(m, j)]^{\Delta t}}
$$
\n(3.8)

 3 Jan Röman, *Lecture Notes in Analytical finance II*, pp193. 2005

The initial condition is given by  $G(0,0) = 1$ . Note that an arbitrary short-rate security expiring at  $t = m$ , with a payoff  $P(m)$  can be considered as a combination of pure-state securities.

The equation (3.7) is the binomial forward induction. We can see that the forward induction function states how we discount a cash flow of unity for receiving it one period later. This is also can be expressed by use the binomial lattice model. Remember if  $j =$ *±m*, there is only one node (at the bottom or at the top), which gives a modified expression for these two cases.

The term structure *P(0,m)* which represent the price today of a bond that pays unity at period *m*, can be obtained for all values of *m*, by the maximum smoothness criterion (see appendix 7.1)

Arrow-Debreu prices are the building blocks of all securities. The price of a zero-coupon bond which matures at period  $m + 1$  can be expressed in terms of the Arrow-Debreu prices and the discount factors in period m.

$$
P(0, m+1) = \sum_{j} p(m, j) G(0, 0, m, j)
$$
\n(3.9)

In most cases we simply write this equation as

$$
P(m+1) = \sum_{j} p(m, j) G(m, j)
$$
\n(3.10)

The term structure can be fitted to any Brownian path independent models using forward induction. First, assume that  $\sigma(m) = \sigma$  is a given constant. We need to solve  $U(m)$  to match the given discount function  $p(m,i)$  where:

$$
p(m, j) = \frac{1}{\left[1 + U(m)e^{\sigma \sqrt{\Delta t}}\right]^{\Delta t}}
$$
\n(3.11)

### *3.2 BDT model fitted to the yield curve only*

As we mentioned before that many practitioners when using the BDT model, they set the short-rate volatility to be a constant, and it only will fit to the yield curve. Now we let  $\sigma(m) = \sigma$ . Let  $m > 0$  and assume that  $U(m - 1)$ ,  $G(m - 1,i)$ ,  $r(m - 1,i)$  and  $p(m - 1,i)$  have been found. The values at the initial time  $m = 0$  are  $U(0) = r(0,0)$ ,  $G(0,0) = 1$  and  $p(0,0)$  $= 1/[1 + r(0,0)]^{4t}$ .

$$
-17 -
$$

**Step** 1: Generate the Green functions:

$$
G(m+1,j) = \begin{cases} \frac{1}{2} [p(m, j+1)G(m, j+1) + p(m, j-1)G(m, j-1)] & , |j| \leq m-1 \\ \frac{1}{2} p(m, j-1)G(m, j-1) & , j = m+1 \\ \frac{1}{2} p(m, j+1)G(m, j+1) & , j = -m-1 \end{cases}
$$

**Step** 2: Use  $P(m+1)$  to solve  $U(m)$  by use :

$$
P(m+1) = \sum_{j} G(m, j) \frac{1}{\left[1 + U(m)e^{\sigma j \sqrt{\Delta t}}\right]^{\Delta t}}
$$
(3.12)

**Step** 3: From *U(m)* calculate the short rate, and update the discount factors, for all nodes at time *m*:

$$
r(m, j) = U(m)e^{\sigma \sqrt{\Delta t}}
$$

$$
p(m, j) = \frac{1}{\left[1 + r(m, j)\right]^{\Delta t}}
$$

For the solution in step 2, we use a Newton-Raphson method:

$$
x_m^{n+1} = x_m^n - \frac{f(x_m^n)}{f'(x_m^n)}
$$
 (3.13)

We can easily do this since we have the derivatives. Let  $U(m) = x_m$  be the unknown, then

$$
f(x_m) = \sum_{j} G(m, j) \frac{1}{\left[1 + x_m e^{\sigma j \sqrt{\Delta t}}\right]^{\Delta t}} - P(m+1) = 0
$$
\n(3.14)

The derivatives are given by

$$
f'(x_m) = \sum_{j} G(m, j) \frac{e^{\sigma j \sqrt{\Delta t}} \Delta t}{\left[1 + x_m e^{\sigma j \sqrt{\Delta t}}\right]^{\Delta t + 1}}
$$
(3.15)

### *3.3 BDT model fitted to interest rate yield and volatility data*

Now we will fit to both the yield and volatility curves in BDT model. This requires solving  $U(m)$  and  $\sigma(m)$ . Let  $P_U(m)$  and  $P_D(m)$  represent the prices at period  $n = 1$  states of m-maturity zero-coupon bonds.

Note that according to the definition of the volatility an up move of the short rate differs from a down move by a factor  $e^{2\sigma(m) \Delta t^2/0.5}$ . Therefore we have:

$$
\frac{y_U(m)}{y_D(m)} = e^{2\sigma_{term}(m)\sqrt{\Delta t}}
$$
\n(3.16)

Where  $y \pm (m)$  denote the yield corresponding to  $P_U(m)$  and  $P_D(m)$ . Solving for  $\sigma_{term}(m) \Delta t^{0.5}$  in equation (3.16) yields,

$$
e^{2\sigma_{term}(m)\sqrt{\Delta t}} = \frac{P_U(m)^{-\frac{1}{2}(m-1)\Delta t} - 1}{P_D(m)^{-\frac{1}{2}(m-1)\Delta t} - 1}, \qquad m \ge 2
$$
\n(3.17)

A second equation for  $P_U(m)$  and  $P_D(m)$  is found by discounting back to the origin.

$$
P(m) = \frac{1}{2} [P_U(m) + P_D(m)] p(m, j) \qquad , m \ge 2
$$
 (3.18)

These two equations can be combined and  $P_U(m)$  isolation to:

$$
P_U(m) + \left(1 - e^{-2\sigma\sqrt{\Delta t}} + P_U^{-1/(m-1)\Delta t} \cdot e^{-2\sigma\sqrt{\Delta t}}\right)^{-(m-1)\Delta t} = 2\frac{P(m)}{p(m,j)}
$$
(3.19)

This equation is solved using Newton Raphson,  $P_D(m)$  is then:

$$
P_D(m) = \left(1 - e^{-2\sigma\sqrt{\Delta t}} + P_U^{-1/(m-1)\Delta t} \cdot e^{-2\sigma\sqrt{\Delta t}}\right)^{-(m-1)\Delta t}
$$
\n(3.20)

Forward induction is again used to determine the time-dependent functions that ensure consistency with the initial yield curve data. However, state prices are now determined from the nodes U and D requiring the following notation:

- $G_U(m,j)$ : the value, as seen from node U, of a security that pays off \$1 if node (m, j) is reached and zero otherwise.
- $G<sub>D</sub>(m,j)$ : the value, as seen from node D, of a security that pays off \$1 if node (m, j) is reached and zero otherwise.

By definition  $G_U(1,1) = 1$  and  $G_D(1,-1) = 1$ . The tree is constructed from time ∆t onward using a procedure similar to the last section. Now we have two equations:

$$
\begin{cases}\nP_U(m+1) = \sum G_U(m,j)p(m,j) \\
P_D(m+1) = \sum G_D(m,j)p(m,j)\n\end{cases}
$$
\n(3.21)

where  $j = -m, -m + 2, ..., m - 2, m$  and

$$
p(m, j) = \frac{1}{\left[1 + U(m)e^{\sigma(m)j\sqrt{\Delta t}}\right]^{\Delta t}}
$$

The term structure of zero-coupon bonds  $P(m)$  and the yield volatility term structure  $\sigma_{term}(m)$  are known.  $U(m)$  and  $\sigma(m)$  are two unknown sets, we can solve them by use a two-dimensional Newton-Raphson technique. (See appendix 7.2)

The full set of steps to build the tree is therefore the following. Assume *m > 0* and that U(m-1),  $\sigma$ (m-1),  $G_U(m-1,i)$ ,  $G_D(m-1,i)$  and  $r(m-1,i)$  are known for all j at time step m – 1. The values at initial time are  $U(0,0) = r(0,0)$ ,  $\sigma(0) = \sigma_{\text{term}}(1)$ ,  $G_U(1,1) = 1$ ,  $G_D(1,-1) = 1$ and r(m-1,j) giving  $p(0,0) = 1/[1 + r(0,0)]^{\Delta t}$ .

**Step** 1: Derive  $P_U(m)$  and  $P_D(m)$  for  $m = 2$  to N.

$$
P_D(m) = \left(1 - e^{-2\sigma\sqrt{\Delta t}} + P_U^{-1/(m-1)\Delta t} \cdot e^{-2\sigma\sqrt{\Delta t}}\right)^{-(m-1)\Delta t}
$$

 $P_U(m)$  is found as the solution to

$$
P_U(m) + \left(1 - e^{-2\sigma\sqrt{\Delta t}} + P_U^{-1/(m-1)\Delta t} \cdot e^{-2\sigma\sqrt{\Delta t}}\right)^{-(m-1)\Delta t} = 2 \frac{P(m)}{P(m, j)}
$$

**Step** 2: Generate  $G_U(m,j)$ ,  $G_D(m,j)$ :

$$
\begin{cases}\nG_U(m,j) = \frac{1}{2} \left[ p(m-1,j-1)G_U(m-1,j-1) + p(m-1,j+1)G_U(m-1,j+1) \right] \\
G_D(m,j) = \frac{1}{2} \left[ p(m-1,j-1)G_D(m-1,j-1) + p(m-1,j+1)G_D(m-1,j+1) \right]\n\end{cases} (3.22)
$$

**Step** 3: Using the derived discount functions  $P_U(m+1)$  and  $P_D(m+1)$ , solve  $U(m)$  and *σ(m)* from

$$
\begin{cases}\nP_U(m+1) = \sum G_U(m,j)p(m,j) \\
P_D(m+1) = \sum G_D(m,j)p(m,j)\n\end{cases}
$$

Where  $j = -m, -m + 2, ..., m - 2, m$  and

$$
p(m, j) = \frac{1}{\left[1 + U(m)e^{\sigma(m)j\sqrt{\Delta t}}\right]^{\Delta t}}
$$

**Step** 4: From the calculated values of  $U(m)$  and  $\sigma(m)$  calculate the short rate, and one period discount factors for all nodes *j* at time *m*:

$$
r(m, j) = U(m)e^{\sigma(m)j\sqrt{\Delta t}}
$$

$$
p(m, j) = \frac{1}{\left[1 + r(m, j)\right]^{\Delta t}}
$$

The method of forward induction requires only *n* arithmetic operations to construct the discount factors at period n. The iterations are made only on the nodes at the given period, not the whole way back to the root of the tree as in "trial and error". In a tree with N periods, the computational time is proportional to the number of nodes  $N^2$ , which is of the same order as when closed formed solutions for the discount factors are available.

# **4 Bond and option pricing**

This chapter will discuss and describe how to price bonds and options on those bonds using the BDT forward induction model. All calculations are done by the Java applet produced together with this thesis which uses the theory from chapter 2 and 3.

## *4.1 Calculating the discount factor tree*

The first thing needed in pricing bonds and options is the rate and discount factor trees. Table 4.1 below gives the assumed market term structure.

| Maturity: | Zero-Coupon Bond: $P(0,m)$   Yields: y (m)   Yield |     | Volatility:                   |
|-----------|----------------------------------------------------|-----|-------------------------------|
| m(years)  | (paying \$1 in m years)                            | (%) | $\sigma_{\text{term}}(m)$ (%) |
|           | 0.9524                                             |     |                               |
|           | 0.8900                                             |     | 20                            |
|           | 0.8163                                             |     | 19                            |
|           | 0.7350                                             |     |                               |
|           | 0.6499                                             |     |                               |

**Table 4.1. Rates and volatilities used for bond and option examples.** 

These values are inserted in the Java applet which calculates the rate tree shown in Figure 4.1 and the discount factor tree as shown in Figure 4.2.

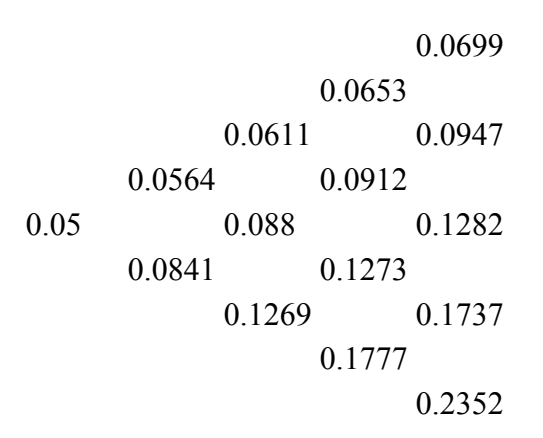

**Figure 4.1. Rate tree.** 

 0.9347 0.9387 0.9424 0.9135 0.9466 0.9164 0.9524 0.9191 0.8863 0.9224 0.8871 0.8874 0.852 0.8491 0.8096

**Figure 4.2. Discount factor tree.** 

## *4.2 Zero-Coupon bond*

Once the discount factor tree has been calculated it can be used to calculate the bond price tree for zero-coupon bond. The price at maturity is known to be unity (100%). The discount factors from Figure 4.2 are then used to calculate the bond prices before that date using the equation for the bond price tree below.

$$
P(m, j) = \frac{1}{2} p(m, j) \cdot [P(m+1, j+1) + P(m+1, j-1)]
$$
\n(4.1)  
\n
$$
P(m+1, j+1)
$$
\n(4.1)

 $P(m+1,j-1)$ 

This gives the zero-coupon bond price tree as follows:

$$
100.0
$$
\n
$$
93.4651
$$
\n
$$
86.7437
$$
\n
$$
100.0
$$
\n
$$
79.739
$$
\n
$$
91.3504
$$
\n
$$
72.4501
$$
\n
$$
82.4736
$$
\n
$$
100.0
$$
\n
$$
64.9931
$$
\n
$$
73.3342
$$
\n
$$
88.6347
$$
\n
$$
64.0355
$$
\n
$$
77.1049
$$
\n
$$
100.0
$$
\n
$$
65.5135
$$
\n
$$
85.2043
$$
\n
$$
70.5452
$$
\n
$$
100.0
$$
\n
$$
80.9609
$$
\n
$$
100.0
$$

**Figure 4.3. Zero-Coupon bond price tree.** 

The single value at the beginning of the tree, *64.9931*, is called the Bullet bond price and represents the price of a bond without any embedded options or spread.

### *4.3 Coupon paying bond*

The price tree for a coupon paying bond is the same as for the zero-coupon bond except that a cash flow, *C*, is added according to the coupon frequency, *f*, and coupon rate, *R*.

$$
C = \frac{R}{f}
$$
 (4.2)

The price at maturity is known to be unity. Assuming the time step between nodes in the tree is *1/f* the value of the cash flow is added at every node. The same discount factor tree, Figure 4.2, as before is then used to calculate the bond prices back to present time. Bond price tree:

$$
P(m, j) = \frac{1}{2} p(m, j) \cdot [P(m+1, j+1) + P(m+1, j-1)] + C
$$
\n(4.3)

With a coupon frequency of one year and a coupon rate of *5%* the coupon bond price tree becomes as follows:

- 24 -

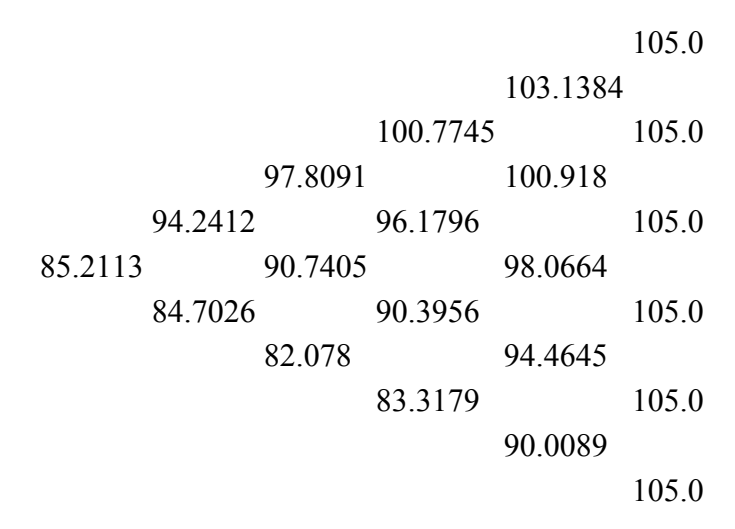

**Figure 4.4. 5% coupon paying bond price tree.** 

The Bullet bond price of the five year coupon bond with 5% coupon rate is *85.2113* as can be seen in Figure 4.4. With paying coupon bonds it is no longer always best to exercise as early as possible with American put options as it was with the zero-coupon bonds. The coupon rate makes the price of the bond higher the higher the rate is as more money is paid out.

## *4.4 Spread and market price*

The actual market prices of bonds or options are often if not always different than the values calculated previously by the theoretical equations. This difference between the Market bond price and the theoretical Bond price is called the spread and it affects the market price such that the higher the spread is the lower the market price is. The spread is measured in basis points which are the same as one-hundredth of a percent, 0.01%. The reasons for it are many but the most important ones are credit risk and liquidity.

Credit ratings for companies can be seen as an example for credit risk. The companies that the market considers most stabile (lowest risk) are given the rate AAA, those that are a considered little bit less stabile are given AA and so on until the rate D that are for companies that have defaulted on financial obligations. The rates given the different companies directly affect the spread put on bonds they would issue; an AAA company would have a low spread added and a D company would have a very high spread added if there was actually anybody interested in buying it.

Liquidity represents how easy it is to trade the asset. If there is a readily available market for it the added spread would be low but if there is no designated market for it and it would be difficult to find another buyer the added spread would be high.

#### **4.4.1 Calculate market price from a given spread**

If there is a given spread the market price associated with this spread can be calculated. The way to do this is to add the spread to every rate node in the rate tree. For example if a spread of 100 basis points is added to the rate tree in Figure 4.1 the result is the following rate tree. The coupon rate is set to zero.

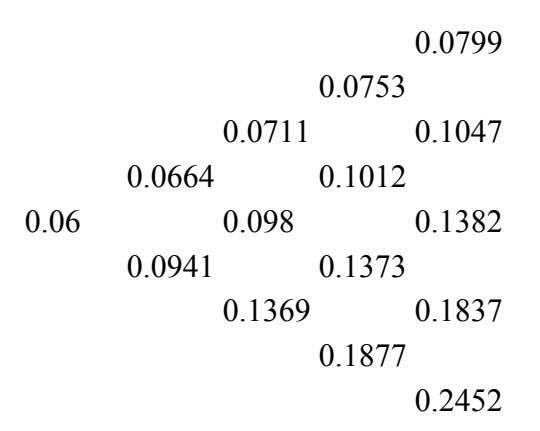

#### **Figure 4.5. Rate tree using a spread of 100 basis points.**

It is plain to see that the value *0.01* has been added to every rate in the tree compared to the old rate tree. This new rate tree including the spread gives the following discount factor tree in Figure 4.6 which of course differs from its old one too, Figure 4.2.

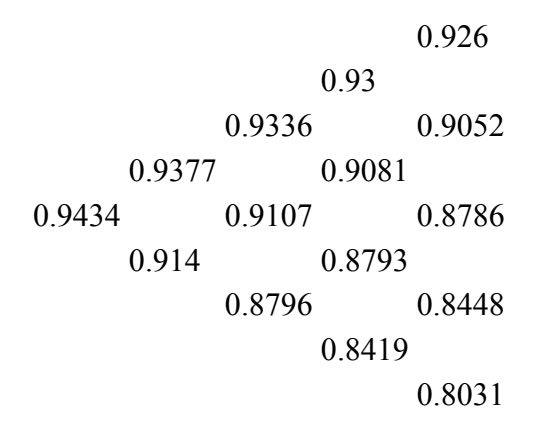

**Figure 4.6. Discount factor tree using a spread of 100 basis points.** 

This new discount rate tree is then used to calculate the new coupon price tree, including 5% coupon rate and 100 basis points spread, as seen in Figure 4.7.

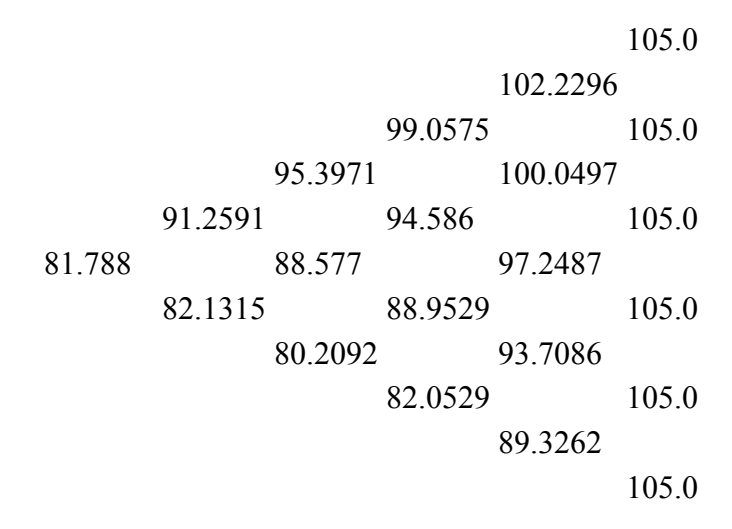

**Figure 4.7. Bond price tree using a spread of 100 basis points and 5 % coupon rate.** 

The price of the five year bond with spread and the coupon rate is *81.788* as can be seen in Figure 4.7. As with the rate and discount factor trees the coupon price tree is also affected by the spread. By comparison with Figure 4.4 it is easy to see that an increase in the spread led to a lower price.

## **4.4.2 Calculate spread from a given market price**

Just like the Market bond price can be calculated if the spread is known, the spread can be calculated if the market price of the bond is known. The way to do this is to guess an initial spread, calculate the market price for this spread and if it is wrong try a new spread. Instead of just testing different spreads at random a much better way is to use a numerical method like Newton-Raphson and iterate until a close enough value for the spread is found. Since it isn't possible to take the derivative of the whole market price procedure a simpler version of Newton-Rapson is used. This version uses a numerical approximation of the derivative instead of the analytical derivative.

Instead of:

$$
x_{n+1} = x_n - \frac{f(x_n)}{f'(x_n)}
$$
 (4.4)

The following equation is used.

$$
x_{n+1} = x_n - \frac{f(x_n) \cdot h}{f(x_n + h) - f(x_n)}
$$
(4.5)

Previously the market price *81.788* was calculated using a spread of *100* basis points. If the market price is instead set to *82* and the spread is calculated as said above the spread becomes *93.6522*.

## *4.5 Option pricing*

The bond price trees and discount factor trees that were calculated before in chapters 4.1 to 4.4 can be used to calculate the values of options on the respective bonds. The calculations for the option values are done the same way no matter if there is or isn't a coupon rate or spread. The only thing is that the discount factor trees and bond price trees including those coupon rates or spreads have got to be used. This means that the same spread will be added for the option as for the bond.

An option can be embedded or not. A bond with an embedded option means that either the issuer or holders of the bond have the right to take some action, for example a bond with an embedded call option gives the issuer the right to buy the bond back for the strike price. An embedded option affects the price of the bond. An embedded call option lowers the price of the bond with the value of the option. An embedded put option on the other hand raises the price of the bond with the value of the option.

There are three names used to describe the prices of bonds; Market bond price, Bond price and Bullet bond price. The Market price is the price the bond is traded for and includes spread and values of embedded options. The Bond price does not include the spread but includes embedded options and shows what the theoretical price is. The bullet bond price is the price without either spread or embedded options and shows what the value is if no option is exercised.

Six types of options will be presented: European call, European put, American call, American put, Bermudan call and Bermudan put. For simplicity we set the same strike price as  $K = 97$  (the Bermuda option has more and other strike prices) and maturity  $T = 4$ years for all six options.

#### **4.5.1 European call option**

A European call option gives the holder the right to buy the underlying asset for the strike price at the time of maturity. If the strike price is higher than the value of the bond the holder will not exercise. If on the other hand, the strike price is lower than the value of the bond the holder will exercise the option and earn the differences between them.

$$
CE(m, j) = \max\{S(m, j) - K, 0\}, \text{ for } m = T.
$$
 (4.6)

This value is then discounted back to present time using the discount factor tree:

$$
CE(m, j) = \frac{1}{2} p(m, j) \cdot [CE(m+1, j+1) + CE(m+1, j-1)] \text{ , for } m < T.
$$
 (4.7)

This gives the option value tree:

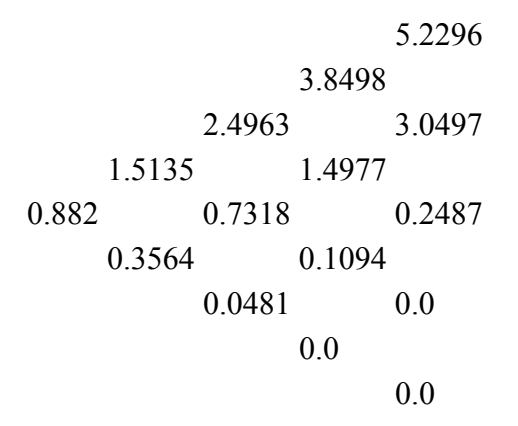

**Figure 4.8. European call option value tree.** 

The value of the European call option with strike price *97* on the five-year coupon bond with *5%* coupon rate and *100* basis points spread is thus *0.882.*

#### **4.5.2 European put option**

A European put option gives the holder the right to sell the underlying asset for the strike price at the time of maturity. If the strike price is higher than the value of the bond the holder will exercise the option and earn the differences between them. If on the other hand, the strike price is lower than the value of the bond the holder will not exercise.

$$
PE(m, j) = \max\{K - S(m, j), 0\}, \text{ for } m = T.
$$
 (4.8)

This value is then discounted back to present time using the discount factor tree:

$$
PE(m, j) = \frac{1}{2} p(m, j) \cdot [PE(m+1, j+1) + PE(m+1, j-1)], \text{ for } m < T.
$$
 (4.9)

This gives the option value tree:

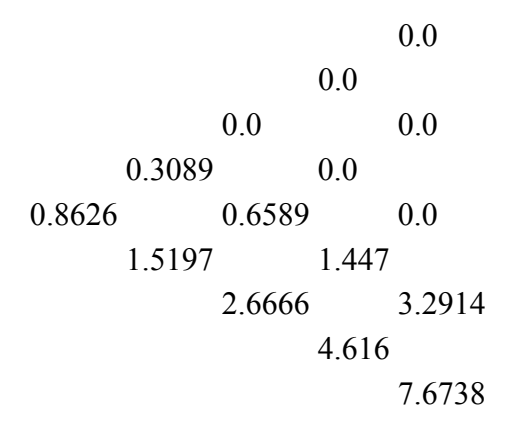

**Figure 4.9. European put option value tree.** 

The price of the European put option with strike price *97* on the five-year coupon bond with *5%* coupon rate and *100* basis points spread is thus *0.8626.*

#### **4.5.3 American call option**

An American call option gives the holder the right to buy the underlying asset for the strike price at any time up to maturity. At the time of maturity the holder has the same right to exercise as with a European call option. If the strike price is higher than the value of the bond the holder will not exercise. If on the other hand, the strike price is lower than the value of the bond the holder will exercise the option and earn the differences between them.

$$
CA(m, j) = \max\{S(m, j) - K, 0\}, \text{ for } m = T.
$$
\n(4.10)

The American option is however different from the European at the time before the maturity. There is a choice between discounting back the value from a later time point and exercising at this time point.

$$
CA(m, j) = \max \left\{ S(m, j) - K, \frac{1}{2} p(m, j) \cdot [CA(m+1, j+1) + CA(m+1, j-1)] \right\}, \text{ for } m < T.
$$
\n(4.11)

This gives the option value tree:

$$
5.2296\n3.8498
$$
\n
$$
2.4963
$$
\n
$$
1.5135
$$
\n
$$
1.4977
$$
\n
$$
0.882
$$
\n
$$
0.7318
$$
\n
$$
0.2487
$$
\n
$$
0.3564
$$
\n
$$
0.1094
$$
\n
$$
0.0481
$$
\n
$$
0.0
$$
\n
$$
0.0
$$

**Figure 4.10. American call option value tree.** 

The price of the American call option with strike price *97* on the five-year coupon bond with *5%* coupon rate and *100* basis points spread is thus *0.882.*

This tree is the same as the value tree for the European call because both will be exercised in the last year.

#### **4.5.4 American put option**

**Service** 

An American put option gives the holder the right to sell the underlying asset for the strike price at any time up to maturity. At the time of maturity the holder has the same right to exercise as with a European put option. If the strike price is lower than the value of the bond the holder will not exercise. If on the other hand, the strike price is higher than the value of the bond the holder will exercise the option and earn the differences between them.

$$
PA(m, j) = \max\{K - S(m, j), 0\}, \text{ for } m = T.
$$
 (4.12)

The American option is however different from the European at the time before the maturity. There is a choice between discounting back the value from a later time point and exercising at this time point.

$$
PA(m, j) = \max\left\{K - S(m, j), \frac{1}{2}p(m, j) \cdot [PA(m+1, j+1) + PA(m+1, j-1)]\right\}, \text{ for } m < T.
$$
\n(4.13)

This gives the option value tree:

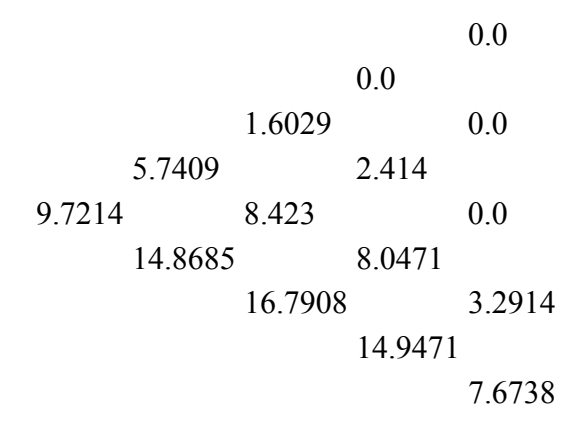

**Figure 4.11. American put option value tree.** 

The price of the American put option with strike price *97* on the five-year coupon bond with *5%* coupon rate and *100* basis points spread is thus *9.7214*. As can be seen in the tree above the value increases from the fourth year to third, this is because the price of a bond is usually lower the longer it has to maturity. It is in fact always best to exercise an American put option on a non coupon paying bond as early as possible. If it is a coupon paying bond it is not always that an early exercise is best.

#### **4.5.5 Bermudan call option**

A Bermudan option is a type of non-standard American option. This type of call option gives the holder the right to buy the underlying asset at a set (always discretely spaced) number of times up to maturity. The strike price is specified for each time and may change during the life of the option. At the time of maturity the holder has the same right to exercise as with a European call option. If the strike price is higher than the value of the bond the holder will not exercise. If on the other hand, the strike price is lower than the value of the bond the holder will exercise the option and earn the differences between them.

$$
CB(m, j) = \max\{S(m, j) - K(m), 0\}, \text{ for } m = T.
$$
 (4.14)

The Bermudan option is different from the standard American in that it can have different strike prices. Same as the American there is a choice between discounting back the value from a later time point and exercising at this time point using this time point's strike price.

$$
CB(m.j) = \max \left\{ S(m.j) - K(m), \frac{1}{2} \cdot p(m,j) \left[ CB(m+1,j+1) + CB(m+1,j-1) \right] \right\},\
$$
  
for  $m < T$ . (4.15)

The strike prices in this example are from earliest exercise time to maturity: *82, 87, 92, 97*. This gives the following option value tree:

$$
5.2296\n7.0575
$$
\n
$$
8.3971
$$
\n
$$
9.2591
$$
\n
$$
2.586
$$
\n
$$
4.7178
$$
\n
$$
0.7426
$$
\n
$$
0.0481
$$
\n
$$
0.0
$$
\n
$$
0.0
$$
\n
$$
0.0
$$
\n
$$
0.0
$$

**Figure 4.12. Bermudan call option value tree.** 

The price of the Bermudan call option with strike prices *82, 87, 92, 97* on the five-year coupon bond with *5%* coupon rate and *100* basis points spread is thus *4.7178*.

#### **4.5.6 Bermudan put option**

A Bermudan option is a type of non-standard American option. This type of put option gives the holder the right to sell the underlying asset at a set (always discretely spaced) number of times up to maturity. The strike price is specified for each time and may change during the life of the option. At the time of maturity the holder has the same right to exercise as with a European put option. If the strike price is lower than the value of the bond the holder will not exercise. If on the other hand, the strike price is higher than the value of the bond the holder will exercise the option and earn the differences between them.

$$
PB(m.j) = \max\{K(m) - S(m.j), 0\}, \text{ for } m = T.
$$
 (4.16)

The Bermudan option is different from the standard American in that it can have different strike prices. Same as the American there is a choice between discounting back the value from a later time point and exercising at this time point using this time point's strike price.

$$
PB(m.j) = \max \left\{ K(m) - S(m.j), \frac{1}{2} \cdot p(m,j) \left[ PB(m+1,j+1) + PB(m+1,j-1) \right] \right\},
$$
  
for  $m < T$ . (4.17)

The strike prices in this example are from earliest exercise time to maturity: *82, 87, 92, 97*. This gives the following option value tree:

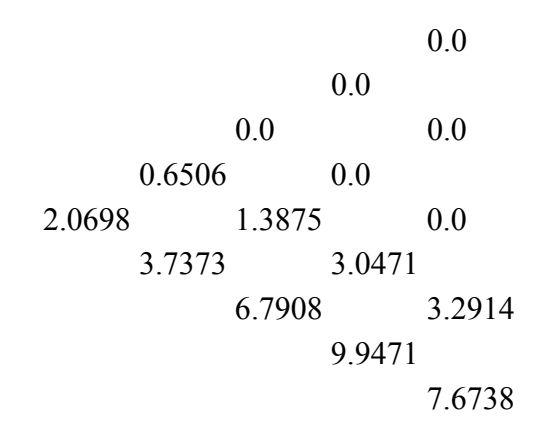

**Figure 4.13. Bermudan put option value tree.** 

.

The price of the Bermudan put option with strike prices *82, 87, 92, 97* on the five-year coupon bond with *5%* coupon rate and *100* basis points spread is thus *2.0698*.

# **5 User's Guide**

The Java applet that was developed for this thesis can calculate bond prices using inputs like annual short rates, short rate volatilities, coupon rate, strike prices, spread and embedded options. An example where all of these features are included can be seen below in Figure 5.1.

|                                        |                                        |                   | PRICING BONDS AND BOND OPTIONS USING THE BDT MODEL |                      |                                   |                           |
|----------------------------------------|----------------------------------------|-------------------|----------------------------------------------------|----------------------|-----------------------------------|---------------------------|
|                                        | <b>Option Adjusted Spread:</b>         |                   |                                                    | 100.0                |                                   |                           |
|                                        | <b>Market bond price:</b>              |                   |                                                    | 79.907               |                                   |                           |
|                                        | <b>Bond price:</b>                     |                   |                                                    | 82.8209              |                                   |                           |
|                                        | <b>Bullet bond price:</b>              |                   |                                                    | 85.2113              |                                   |                           |
|                                        | Option value, with spread:             |                   |                                                    | 1.881                |                                   |                           |
|                                        | Option value, without spread:          |                   |                                                    | 2.3905               |                                   |                           |
|                                        | <b>Option Adjusted Spread input:</b>   |                   | 100                                                |                      |                                   | Calculate market price    |
|                                        | <b>Market price input:</b>             |                   |                                                    |                      |                                   | <b>Calculate spread</b>   |
| Step size in months:                   |                                        | 12.0              |                                                    | No embedded option   |                                   |                           |
| Coupon rate, set to 0 for zero-coupon: |                                        | 5                 |                                                    | <b>European Call</b> |                                   |                           |
| Steps to expiration of option:         |                                        | 4<br>▼            |                                                    |                      | <b>European Put</b><br>$\bigcirc$ |                           |
|                                        | Steps to maturity of underlying asset: |                   | 5<br>$\overline{\phantom{a}}$                      |                      |                                   | American/Bermudan Call    |
|                                        |                                        |                   |                                                    |                      |                                   | American/Bermudan Put     |
|                                        | Steps to maturity                      | Annual Z-C rates: | Rate volatilities:                                 | Strike prices:       | ۰                                 | Show rate tree            |
|                                        | 1                                      | 5.0               | 21                                                 |                      | $\equiv$                          | Show discount factor tree |
|                                        | 2                                      | 6                 | 20                                                 |                      |                                   | Show coupon price tree    |
|                                        | 3                                      | 7                 | 19                                                 |                      |                                   | Show option value tree    |
|                                        | 4                                      | 8                 | 18                                                 | 95                   |                                   |                           |
|                                        | 5                                      | g                 | 17                                                 |                      |                                   | Calculate                 |
|                                        |                                        |                   |                                                    |                      |                                   |                           |
|                                        |                                        |                   |                                                    |                      |                                   | <b>Reset to defaults</b>  |
|                                        |                                        |                   |                                                    |                      |                                   |                           |
|                                        |                                        |                   |                                                    |                      |                                   |                           |
|                                        |                                        |                   |                                                    |                      | ٠                                 |                           |
|                                        |                                        |                   |                                                    |                      |                                   |                           |
|                                        |                                        |                   |                                                    |                      |                                   |                           |

**Figure 5.1. Java applet screen shot.** 

The applet is divided into three panels. The lower left panel is for input values. The lower right panel is for input and calculation buttons. The top panel is for results.

The different fields in the input values panel to the lower left are described below:

#### **Option Adjusted Spread input:**

This is where the given spread is entered if a market price is wanted. If the spread is set to 0 no spread will be added.

#### **Market price input:**

This is where the given Market bond price is given if a spread is wanted.

#### **Step size in months:**

Here the time interval between the nodes in the binomial trees is given. This value also determines the Coupon rate frequency as the frequency equals 1/Step size.

#### **Coupon rate:**

This is where the bond's Coupon rate is given.

#### **Steps to expiration of option:**

Here the number of steps to the expiration of the option is given. This value should be lower than the steps to maturity of the bond. The value chosen here determines what strike price field or fields are enabled to enter values into.

#### **Steps to maturity:**

Here the number of steps to maturity of the bond is given. The value chosen here determines what rate and volatility fields are enabled to enter values into

#### **Annual Z-C rates:**

This is where the short rates are entered; the rate should be given in annual form. One short rate for each step has to be entered. The rates should be growing for every step as it is natural that a better interest per year is given if money is locked away for more years.

#### **Rate volatilities:**

This is where the volatilities corresponding to the short rates are given. One volatility for each step has to be entered.

#### **Strike prices:**

Here is where the strike price or prices are entered. If a European option is chosen the strike price for the step set to option expiration has to be given. If an American/Bermudan option is chosen the strike price for all the steps up to the step set to expiration has to be given.

The different buttons in lower right panel are described below:

#### **Calculate market price:**

This button is chosen if the market price given a certain spread is wanted.

#### **Calculate spread:**

This button is chosen if the spread given a certain market price is wanted.

#### **No embedded option:**

This button is chosen if no option is wanted on the bond.

#### **European Call:**

This button is chosen if a European call option is wanted on the bond.

#### **European Put:**

This button is chosen if a European put option is wanted on the bond.

#### **American/Bermudan Call:**

This button is chosen if an American or a Bermudan call option is wanted on the bond.

#### **American/Bermudan Put:**

This button is chosen if an American or a Bermudan put option is wanted on the bond.

#### **Show rate tree:**

Pressing this button brings up another separate window that shows the rate tree including the spread used in the calculations.

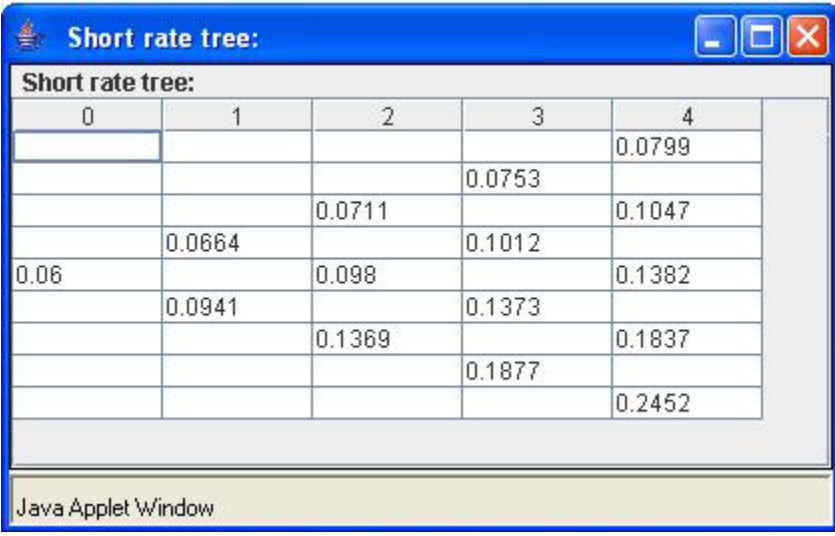

**Figure 5.2. Windows displayed when pressing Show rate tree.** 

#### **Show discount factor tree:**

Pressing this button brings up another separate window that shows the discount factor tree including the spread used in the calculations.

|        | <b>Discount factor tree:</b> |              |        |        |
|--------|------------------------------|--------------|--------|--------|
| 0      |                              | $\mathbf{2}$ | 3      | 4      |
|        |                              |              |        | 0.926  |
|        |                              |              | 0.93   |        |
|        |                              | 0.9336       |        | 0.9052 |
|        | 0.9377                       |              | 0.9081 |        |
| 0.9434 |                              | 0.9107       |        | 0.8786 |
|        | 0.914                        |              | 0.8793 |        |
|        |                              | 0.8796       |        | 0.8448 |
|        |                              |              | 0.8419 |        |
|        |                              |              |        | 0.8031 |

**Figure 5.3. Windows displayed when pressing Show discount factor tree.** 

#### **Show coupon price tree:**

Pressing this button brings up another separate window that shows the coupon price tree including the spread used in the calculations.

| 0      | <b>Coupon bond price tree:</b> | $\overline{2}$ | 3       | 4        | 5     |
|--------|--------------------------------|----------------|---------|----------|-------|
|        |                                |                |         |          | 105.0 |
|        |                                |                |         | 102.2296 |       |
|        |                                |                | 99.0575 |          | 105.0 |
|        |                                | 95.3971        |         | 100.0497 |       |
|        | 91.2591                        |                | 94.586  |          | 105.0 |
| 81.788 |                                | 88.577         |         | 97.2487  |       |
|        | 82.1315                        |                | 88.9529 |          | 105.0 |
|        |                                | 80.2092        |         | 93.7086  |       |
|        |                                |                | 82.0529 |          | 105.0 |
|        |                                |                |         | 89.3262  |       |
|        |                                |                |         |          | 105.0 |

**Figure 5.4. Windows displayed when pressing Show coupon price tree.** 

#### **Show option value tree:**

If the 'No embedded option' is not chosen pressing this button brings up another separate window that shows the option value tree including the spread used in the calculations.

| O<br><b>Option price tree:</b> |        |                |        |        |  |  |
|--------------------------------|--------|----------------|--------|--------|--|--|
| 0                              | 1      | $\overline{2}$ | 3      | 4      |  |  |
|                                |        |                |        | 7.2296 |  |  |
|                                |        |                | 5.7097 |        |  |  |
|                                |        | 4.2125         |        | 5.0497 |  |  |
|                                | 2.8937 |                | 3.3139 |        |  |  |
| 1.881                          |        | 1.9592         |        | 2.2487 |  |  |
|                                | 1.094  |                | 0.9886 |        |  |  |
|                                |        | 0.4348         |        | 0.0    |  |  |
|                                |        |                | 0.0    |        |  |  |
|                                |        |                |        | 0.0    |  |  |
|                                |        |                |        |        |  |  |
|                                |        |                |        |        |  |  |

**Figure 5.5. Windows displayed when pressing Show option value tree.** 

#### **Calculate:**

Pressing this button and all the calculations are done.

#### **Reset to defaults:**

Pressing this button set all inputs back to default values.

The different fields in the top panel are described below:

#### **Option Adjusted Spread:**

This field shows the spread given or the spread calculated depending on which button was chosen.

#### **Market bond price:**

This field shows the market price given or the market price calculated depending on which button was chosen.

#### **Bond price:**

This field shows the price of the bond including any option but without spread.

#### **Bullet bond price:**

This field shows the price of the bond without any spread or option.

#### **Option value, with spread:**

This field shows the value of the chosen option calculated with the spread.

#### **Option value, without spread:**

This field shows the value of the chosen option calculated without the spread.

# **6 Conclusion**

The BDT model is a one-factor model that is one of the most used yield-based models to price bonds and interest-rate options. The model is arbitrage-free and thus consistent with the observed term structure of interest rates. The theory behind the BDT model was read, understood and then explained in the first part of the thesis.

Together with the theory a Java applet was constructed to illustrate the BDT model and to calculate bond prices using that model. The Java applet calculates the BDT model according to the forward induction method and calibrates it to both yield and volatility data. Using the BDT model the applet can calculate the market price of a bond that includes any of the following; coupon rate, embedded option and spread. If the market price and bond structure is known the applet can even calculate the spread applied to the bond. The embedded options the applet can handle are the most common ones which are; European, American and Bermudan. The options can be chosen as putable or callable. The results are displayed graphically and separate windows can be brought up to check the binomial trees used in the calculations.

As we know the BDT model is widely used to price bonds and interest rate options. So we believe our results are correct but the real-time market might have different values. In the future we would like to compare the applet results to actual market data.

## **7 Appendixes**

## *7.1 Fitting yield curves with maximum smoothness<sup>4</sup>*

Single-factor term structure models such as Hull and White can be used to fit yield curves and forward rate curves with maximum smoothness. Such a method will generally match the observable yield curve data very well but between observable data points, yield curve smoothing technique is necessary. Kenneth J. Adams and Donald R. Van Deventer provide an approach to yield curve fitting by introducing the "maximum smoothness criterion".

The objective is to fit observable points on the yield curve with the function of time that produces the smoothest possible forward rate curve. To do this, a technique from numerical analyses is used. The smoothest possible forward rate curve on an interval (0, *T*), is defined as one that minimizes the functional

$$
Z = \int\limits_0^T [f''(0,s)]^2 ds
$$

Subject to

$$
\exp\left\{-\int_{0}^{t_i} f(0,s)ds\right\} = P(0,t) \quad i = 1, 2, \ldots, m
$$

Where  $P(0,t_i)$  represent the observed prices of zero coupon bonds with maturities  $t_i$ . Expressing the forward rate curve as a fiction of a specified form with a finite number of parameters may approach this problem. The maximum smoothness term structure can then be found within this parametric family, that is, it will be more smooth than that given by any other mathematical expression of the same degree and same functional form.

However, it would be more useful to determine the maximum smoothness term structure within all possible functional forms. This is possible due to the theorem provided by Oldrich Vasicek and stated in an article by Adams and Van Deventer in The Joumal of fixed income, pp. 53-62. June 1994.

 4 Jan Röman, *Lecture Notes in Analytical Finance II*, pp202. 2005

Theorem:

The term structure  $f(0, t)$ ,  $0 \le t \le T$  of forward rates that satisfies the equations above is a fourth order spine with the cubic term absent given by

$$
f(0,t) = cit4 + bit + ai \t ti-1 \le t < ti \t i = 1, 2, ..., m+1
$$

Where the maturities satisfy  $0 = t_0 < t_1 < ... < t_{m+1} < T$ . The coefficients  $a_i, b_i, c_i$ , satisfy the equations

$$
c_i t_i^4 + b_i t_i + a_i = c_{i+1} t_i^4 + b_{i+1} t_i + a_{i+1}
$$
  
\n
$$
4c_i t_i^3 + b_i = 4c_{i+1} t_i^3 + b_{i+1}
$$
  
\n
$$
c_{m+1} = 0
$$
  
\n
$$
\frac{1}{5} c_i (t_i^5 - t_{i-1}^5) + \frac{1}{2} b_i (t_i^2 - t_{i-1}^2) + a_i (t_i - t_{i-1}) = -In \left\{ \frac{P(0, t_i)}{P(0, t_{i-1})} \right\}
$$

For a proof of this theorem, we refer to the article written by Kenneth J. Adams and Donald R. Van Deventer. It is seen that the theorem specifies  $3m + 1$  equations for the  $3m + 3$  unknown parameters  $a_i$ ,  $b_i$ ,  $c_i$ ,  $i=1,2,..., m+1$ . The maximum smoothness solution is unique and can be obtained analytically as follows

The objective function is proportional to

$$
Z = \sum_{i=1}^{m} c_i^2 \left( t_i^5 - t_{i-1}^5 \right)
$$

According to the term structure  $f(t)$  stated by Oldrich Vasicek's theorem. This function is quadratic in the parameters while the four conditions above are all linear in the parameters. We have an unconstrained quadratic problem of the form:

 $min x<sup>T</sup>$  Dx

Subject to

 $Ax = b$ 

With the solution  $\left| I \right|$ 

$$
(I - A^T (AA^T)^{-1} A)Dx = 0
$$

Any two of these equations provide the remaining conditions on the parameters  $a_i$ ,  $b_i$ ,  $c_i$ . Two additional requirements may be stated:

 $1.f'(T) = 0$  for the asymptotic behaviour of the term structure.

2.  $a_0 = r$  which means that the instantaneous forward rate at time zero is equal to an observable rate *r*.

If both of the additional requirements are used, no equation from the equation above is needed.

### *7.2 The Newton-Raphson method in 2 dimensions*

The Newton-Raphson method is a well-known numerical method to solve roots to equations from numerical analysis. The iteration scheme can be derived from a MacLaurin expansion of a given function  $f(x)$ :

$$
f(x+h) = f(x) + hf'(x) + \frac{h^2}{2!}f''(x) + \dots
$$

To the lowest order we have  $f(x+h) = f(x) + hf'(x)$  where  $x+h$  is the root we are trying to calculate. Let the root be  $x_{n+1}$  we can write an iteration scheme as:

$$
0 = f(x_{n+1}) = f(x_n) + (x_{n+1} - x_n) f'(x_n)
$$

This gives the well-known formula for Newton-Raphson in one dimension:

$$
x_{n+1} = x_n - \frac{f(x_n)}{f'(x_n)}
$$

If we have to solve two equations simultaneous:

$$
\begin{cases} f(x, y) = 0\\ g(x, y) = 0 \end{cases}
$$

We can write Newton-Raphson with vector notation:

$$
x_{n+1} = x_n - \frac{f(x_n)}{f'(x_n)}
$$

Where  $x_n = (x_n, y_n)$  and

$$
f(x_n) = \begin{pmatrix} f(x_n, y_n) \\ g(x_n, y_b) \end{pmatrix}
$$

The derivative is called the Jacobian and is defined as:

$$
J(X_n) = f'(X_n) = \begin{pmatrix} \frac{\partial f(x_h, y_n)}{\partial x_n} & \frac{\partial f(x_n, y_n)}{\partial y_n} \\ \frac{\partial g(x_n, y_n)}{\partial x_n} & \frac{\partial g(x_n, y_n)}{\partial y_n} \end{pmatrix}
$$

Since we can no divide by the Jacobian, we have to multiply with the inverse Jacobian. Therefore, we remember how to invert a 2 x 2 matrix from the linear algebra:

$$
J = \begin{pmatrix} a & b \\ c & d \end{pmatrix} \Rightarrow J^{-1} = \frac{1}{\det(J)} \begin{pmatrix} d & -b \\ -c & a \end{pmatrix}, \quad \det(J) = ad - bc
$$

We then have the following system of equation to solve:

$$
\begin{pmatrix} x_{n+1} \\ y_{n+1} \end{pmatrix} = \begin{pmatrix} x_n \\ y_n \end{pmatrix} - \frac{1}{D} \begin{pmatrix} \frac{\partial g(x_b, y_n)}{\partial y_n} & -\frac{\partial f(x_n, y_n)}{\partial y_n} \\ -\frac{\partial g(x_n, y_n)}{\partial x_n} & \frac{\partial f(x_n, y_n)}{\partial x_n} \end{pmatrix} \begin{pmatrix} f(x_n, y_n) \\ g(x_n, y_n) \end{pmatrix}
$$

Where

$$
D = \begin{vmatrix} \frac{\partial f(x_n, y_n)}{\partial x_n} & \frac{\partial f(x_n, y_n)}{\partial y_n} \\ \frac{\partial g(x_n, y_n)}{\partial x_n} & \frac{\partial g(x_n, y_n)}{\partial y_n} \end{vmatrix} = \frac{\partial f(x_n, y_n)}{\partial x_n} \frac{\partial g(x_n, y_n)}{\partial y_n} - \frac{\partial f(x_n, y_n)}{\partial y_n} \frac{\partial g(x_n, y_n)}{\partial x_n}
$$

Use Newton-Raphson to solve  $U(m)$  and  $\sigma(m)$  from the BDT model

$$
\begin{cases}\nP_U(m+1) = \sum G_U(m,j)p(m,j) \\
P_D(m+1) = \sum G_D(m,j)p(m,j)\n\end{cases}
$$

Where  $j = -m, -m+2,..., m-2, m$  and

$$
p(m, j) = \frac{1}{\left[1 + U(m)e^{\sigma(m)j\sqrt{\Delta t}}\right]^{\Delta t}}
$$

I.e., we have two equations

$$
\begin{cases}\nf(U,\sigma) = \sum G_U p(U,\sigma) - P_U = 0 \\
g(U,\sigma) = \sum G_D p(U,\sigma) - P_D = 0\n\end{cases}
$$

With

$$
\begin{cases}\nf'_{U}(U,\sigma) = \sum G_{U} \frac{\partial p(U,\sigma)}{\partial U} \\
f'_{\sigma}(U,\sigma) = \sum G_{U} \frac{\partial p(U,\sigma)}{\partial \sigma} \\
g'_{U}(U,\sigma) = \sum G_{D} \frac{\partial p(U,\sigma)}{\partial U} \\
g'_{\sigma}(U,\sigma) = \sum G_{D} \frac{\partial p(U,\sigma)}{\partial \sigma}\n\end{cases}
$$

$$
f(x_m) = \sum_{j} G(m, j) \frac{1}{\left[1 + x_m e^{\sigma j \sqrt{\Delta t}} \right]^{ \Delta t}} - P(m + 1) = 0
$$

The derivatives are given by

$$
\frac{\partial p(U,\sigma)}{\partial U} = -\frac{e^{\sigma(m)j\sqrt{\Delta t}}\Delta t}{\left[1+U(m)e^{\sigma(m)j\sqrt{\Delta t}}\right]^{\Delta t+1}}
$$

And

$$
\frac{\partial p(U,\sigma)}{\partial \sigma} = -\frac{U(m)j\Delta t\sqrt{\Delta t}e^{\sigma(m)j\sqrt{\Delta t}}}{\left[1+U(m)e^{\sigma(m)j\sqrt{\Delta t}}\right]^{M+1}}.
$$

Similar expressions yields for the derivates of  $P_D(U,\sigma)$ . Therefore, we have the Jacobian and can use Newton-Raphson to build the tree.

## *7.3 Java Applet code*

```
//------------------------------------------------
// Name: BDT bond pricing.java
// Authors: Lei Zhang
// Date: 05-10-01
//
//------------------------------------------------
import java.awt.*; 
import java.awt.event.*; 
import java.awt.color.*; 
import javax.swing.*; 
import javax.swing.table.*; 
import java.math.*; 
import java.util.*; 
import java.lang.*; 
public class BDT bond pricing extends JApplet implements ActionListener {
   //- Variables
   //- Content pane
  private Container contentPane = null; 
   //- Panels
   private JPanel headerPanel = null; 
 private JPanel resultPanel = null; // maybe use later...
   private JPanel inputPanel = null; 
  private JPanel dataPanel = null; 
  private JPanel fixeddataPanel = null; 
  private JPanel dynamicdataPanel = null; 
  private JPanel controlPanel = null; 
   private JPanel commandPanel = null; 
  private JPanel tablePanel = null; 
  private JPanel tablePanel0 = null; 
  private JPanel tablePanel1 = null; 
   private JPanel tablePanel2 = null; 
  private JPanel tablePanel3 = null; 
  private JPanel callPutPanel = null; 
   private JPanel spreadPanel = null; 
  private JPanel calculatePanel = null; 
   private JPanel showTreePanel = null; 
  private JPanel resetPanel = null; 
  private JPanel couponPricePanel = null; 
  private JPanel optionPricePanel = null; 
   //- Strings
  private final String HEADER = 
        "PRICING BONDS AND BOND OPTIONS USING THE BDT MODEL"; 
 private final String COUPONPRICE = " Market bond price:"; 
 private final String OPTIONPRICE = " Option value, with spread:"; 
 private final String SPREADOUT = " Option Adjusted Spread:";
 private final String OPTIONPRICESIMPLE = " Option value, without spread:";
   private final String BULLETPRICE = " Bullet bond price:"; 
  private final String BONDPRICE = " Bond price:"; 
   private final String STEP = " Step size in months:"; 
   private final String STRIKE = " Strike prices:"; 
  private final String EMPTY = " "; 
 private final String NUM EXP = " Steps to expiration of option:";
 private final String COUPONRATE = " Coupon rate, set to 0 for zero-coupon:"; 
 private final String NUM_STEPS = " Steps to maturity of underlying asset:"; 
private final String STEPS TO MAT = " Steps to maturity";
private final String Z C RATE = " Annual Z-C rates:";
private final String Z C VOLATILITY = " Rate volatilities:";
```

```
- 48 -
```

```
private final String NO OPTION = " No embedded option";
private final String CALL = " European Call";
private final String PUT = " European Put";
 private final String ACALL = " American/Bermudan Call"; 
 private final String APUT = " American/Bermudan Put"; 
 private final String CALCULATE = " Calculate "; 
private final String SHOWRATE = " Show rate tree ";
 private final String SHOWDISCOUNT = " Show discount factor tree "; 
 private final String SHOWCOUPON = " Show coupon price tree "; 
 private final String SHOWOPTION = " Show option value tree "; 
 private final String RESET = " Reset to defaults "; 
private final String RATE TREE = " Short rate tree:";
private final String DISCOUNT TREE = " Discount factor tree:";
private final String BOND PRICE TREE = " Coupon bond price tree:";
private final String OPT PRICE TREE = " Option value tree:";
 private final String NOT_A_NUMBER = " Enter a number"; 
private final String NON POSITIVE = " Enter a positive number";
private final String EXPMAT ERROR =
   " Expiration must be lower than maturity"; 
private final String BAD RATES = " Rates should not go down for more years";
private final String CALC SPREAD = " Calculate spread";
 private final String CALC_MARKETP = " Calculate market price"; 
 private final String SPREADIN = " Option Adjusted Spread input:"; 
 private final String MARKETPIN = " Market price input:"; 
 //- Tool tips 
private final String SPREADOUT TIP = "Spread, in basis points (0.01 \text{ s})";
private final String MARKETPOUT TIP =
   "Market price, including possible embedded option"; 
private final String BONDPRICE TIP =
   "Value of the bond including embedded option but not spread"; 
 private final String BULLETPRICE_TIP = 
   "Value of the bond without embedded options or spread"; 
private final String OPTIONPRICE TIP = "Value of embedded option";
private final String OPTIONPRICESIMPLE TIP =
   "Value of option, without spread"; 
private final String SPREADIN TIP =
  "Observed spread, in basis points (0.01 %)";
private final String MARKETPIN TIP = "Observed market price";
private final String STEP TIP =
  "Size of steps for measuring time to maturity and expiration, (=1/coupon frequency)";
 private final String STRIKE_TIP = 
   "Strike price for the option, is disabled if 'No option' is selected"; 
 private final String NUMEXP_TIP = 
  "Time to expiration of option, counted in steps";
private final String COUPONRATE TIP =
  "Rate that decides the cash flow from the coupon, in %";
 private final String NUMSTEPS_TIP = 
  "Time to maturity of bond, counted in steps";
private final String Z C RATE TIP = "Risk-free annual interest rate, in *";
private final String Z C VOLATILITY TIP =
   "Volatility of the interest rates, in %"; 
 //- Labels
 private JLabel headerLabel = null; 
 private JLabel stepLabel = null; 
 private JLabel couponRateLabel = null; 
 private JLabel numStepsLabel = null; 
 private JLabel numExpLabel = null; 
 private JLabel stepsToMatLabel = null; 
 private JLabel zcVolatilityLabel = null; 
 private JLabel zcRateLabel = null; 
 private JLabel couponPriceLabel = null; 
 private JLabel optionPriceLabel = null;
```

```
 private JLabel spreadInLabel = null; 
  private JLabel spreadOutLabel = null; 
  private JLabel marketpInLabel = null; 
  private JLabel bulletLabel = null; 
  private JLabel bondLabel = null; 
  private JLabel optionSimpleLabel = null; 
  //- Text fields
  private JTextField couponPriceField = null; 
  private JTextField optionPriceField = null; 
  private JTextField stepField = null; 
  private JTextField couponRateField = null; 
 private JTextField[][] inputTable; // matrix of fields to generate a table
 private JTextField spreadOutField = null; 
  private JTextField spreadInField = null; 
  private JTextField marketpInField = null; 
  private JTextField bulletField = null; 
  private JTextField bondField = null; 
  private JTextField optionSimpleField = null; 
  //- Radio button
  private JRadioButton[] callPutButton = null; 
  private JRadioButton[] spreadButton = null; 
  //- Combo Boxes
  private JComboBox numStepsBox = null; 
  private JComboBox numExpBox = null; 
  //- Table scroll
  private JScrollPane inputTableScroll = new JScrollPane(); 
  //- Buttons
  private JButton calculateButton = null; 
  private JButton showRateButton = null; 
  private JButton showDiscountButton = null; 
  private JButton showCouponButton = null; 
  private JButton showOptionButton = null; 
 private JButton resetButton = null;
  //- Input Default 
  private double defSpreadValue = 0; // start with no spread
  private double defMarketpInValue = 85; // start market price value
  private double defStepValue = 12; // one year in months
  private double defStrikeValue = 90; // money units
  private double defVolatilityValue = 0.0; // in procent
  private double defRateValue = 5.0; 
  private double defCouponRateValue = 0.0; // in procent
  //- Input Variables
  private double stepValue; 
  private double[] strikeValue; 
  private double volatilityValue; 
  private double couponRateValue; 
  private double spreadValue; 
  private double marketpInValue; 
  //- Calculation Variables
 private int maxSteps; // max number of steps to limit table sizes
 private int numSteps; // number of steps for bond maturity
  private int numExp; // number of steps for option expiration
  private Integer[] numStepsArray; // array for combobox
  private Integer[] numExpArray; // array for combobox 
  private double dt; // step time
  private double sdt; // sqrt of step time
```

```
-50 -
```

```
 private int N; // number of steps
  private double[] sig; // calculated volatility 
private double[] R; // Z C bond rates
private double[] V; // Z C bond volatilities
  private double[] P; // price of pure discont bond
 private double[] Pu; // Price of upper P
 private double[] Pd; //Price of lower P
 private double[][] Qu; // upper Q-tree
 private double[][] Qd; //lower Q-tree
 private double[] U; // internal variable
  private double[][] r; // output rate 
  private double[][] d; // one period discount factor
 private double[][] rs; // output rate with added spread 
 private double[][] ds; // one period discount factor with added spread 
  private double[][] s; // bondPrice price
  private double[][] v; // output value of call or put
 private double sumtempDer; // internal variable
 private double sumtemp; // internal variable
 private double epsilon; // allowed error for newton raphson iteration
 private double whileCounter; // counter in while calculations 
 private double[] expfunc; // used for a common calculation
  private double tempFunc; // temp func value in while calc
  private double tempFunc2; // temp func value in while calc
 private double tempFuncDer; // temp func value in while calc
 private double tempFunc2Der; // temp func value in while calc
 private double tempFuncDer2; // temp func value in while calc
  private double tempFunc2Der2; // temp func value in while calc
  private double jacob; // jacobian for the 2D newton
  //- Methods
  public void init() { 
  //---------------------------------------------- 
  //- Add panels
    //- Add content pain
    contentPane = getContentPane(); 
   contentPane.setSize(1000,1000);
   contentPane.setLayout(new BorderLayout());
    //- create header panel
    headerPanel = new JPanel(); 
    headerPanel.setBorder(BorderFactory.createLineBorder( 
      Color.BLACK, 1)); 
    contentPane.add(headerPanel, BorderLayout.NORTH); 
    //- Add data panel 
    dataPanel = new JPanel(new BorderLayout()); 
    dataPanel.setBorder(BorderFactory.createLineBorder( 
      Color.BLACK, 1)); 
    contentPane.add(dataPanel,BorderLayout.CENTER); 
    //- Add input panel
    inputPanel = new JPanel(new BorderLayout()); 
    inputPanel.setBorder(BorderFactory.createLineBorder( 
      Color.BLACK, 1)); 
    dataPanel.add(inputPanel,BorderLayout.CENTER); 
    //- Add fixeddata panel
   fixed data Panel = new JPanel(new GridLayout (7, 2)); inputPanel.add(fixeddataPanel,BorderLayout.NORTH); 
    //- Add dynamicdata
    dynamicdataPanel = new JPanel(); 
    inputPanel.add(dynamicdataPanel,BorderLayout.CENTER);
```

```
- 51 -
```

```
 //- Add command and control panels
controlPanel = new JPanel(new BorderLayout());
 controlPanel.setBorder(BorderFactory.createLineBorder( 
   Color.BLACK, 1)); 
dataPanel.add(controlPanel,BorderLayout.EAST);
```

```
 //- Add command panel
commandPanel = new Japanel();
 commandPanel.setLayout(new BoxLayout( 
  commandPanel, BoxLayout.Y AXIS));
 controlPanel.add(commandPanel,BorderLayout.NORTH);
```

```
//- create result panel, maybe use later..
resultPanel = new JPanel(new GridLayout(6,2));
 resultPanel.setBorder(BorderFactory.createLineBorder( 
   Color.black, 1)); 
 dataPanel.add(resultPanel, BorderLayout.NORTH);
```

```
 //-------------------------------------------------------
  //- result panel: Add spread output label and field 
  spreadOutLabel = new JLabel(SPREADOUT); 
  resultPanel.add(spreadOutLabel); 
  spreadOutField = new JTextField(); 
  spreadOutField.setEditable(false); 
 spreadOutField.setToolTipText(SPREADOUT_TIP);
  resultPanel.add(spreadOutField);
```

```
 //- result panel: Add Coupon price label and field
 couponPriceLabel = new JLabel(COUPONPRICE); 
 resultPanel.add(couponPriceLabel); 
 couponPriceField = new JTextField(); 
 couponPriceField.setEditable(false); 
 couponPriceField.setToolTipText(MARKETPOUT_TIP); 
 resultPanel.add(couponPriceField);
```

```
 //- result panel: Add Bullet price label and field
bondLabel = new JLabel(BONDPRICE);
 resultPanel.add(bondLabel); 
 bondField = new JTextField(); 
 bondField.setEditable(false); 
 //bondField.setToolTipText(BONDPRICE_TIP);
 resultPanel.add(bondField);
```

```
 //- result panel: Add Bullet price label and field
 bulletLabel = new JLabel(BULLETPRICE); 
 resultPanel.add(bulletLabel); 
 bulletField = new JTextField(); 
 bulletField.setEditable(false); 
 //bulletField.setToolTipText(BULLETPRICE_TIP);
 resultPanel.add(bulletField);
```

```
 //- result panel: Add option price label and field
 optionPriceLabel = new JLabel(OPTIONPRICE); 
 resultPanel.add(optionPriceLabel); 
 optionPriceField = new JTextField(); 
 optionPriceField.setEditable(false); 
 optionPriceField.setToolTipText(OPTIONPRICE_TIP); 
 resultPanel.add(optionPriceField);
```

```
 //- result panel: Add spread simple output label and field 
 optionSimpleLabel = new JLabel(OPTIONPRICESIMPLE); 
 resultPanel.add(optionSimpleLabel); 
 optionSimpleField = new JTextField(); 
 optionSimpleField.setEditable(false); 
 //optionSimpleField.setToolTipText(OPTIONPRICESIMPLE_TIP);
```
resultPanel.add(optionSimpleField);

```
 //-----------------------------------------------------
  //- fixeddata panel: Add spread input label and field
  spreadInLabel = new JLabel(SPREADIN); 
  fixeddataPanel.add(spreadInLabel); 
  spreadInField = new JTextField(); 
 spreadInField.setText(Double.toString(defSpreadValue));
 spreadInField.setToolTipText(SPREADIN_TIP);
  fixeddataPanel.add(spreadInField); 
  //- fixeddata panel: Add market price input label and field
 \text{marketplnLabel} = \text{new JLabel}(\text{MARKETPIN});
  fixeddataPanel.add(marketpInLabel); 
 marketplnField = new JTextField();
  marketpInField.setEditable(false); 
  marketpInField.setToolTipText(MARKETPOUT_TIP); 
  fixeddataPanel.add(marketpInField); 
  //- fixeddata panel: Add step label and field
  stepLabel = new JLabel(STEP); 
  fixeddataPanel.add(stepLabel); 
  stepField = new JTextField(); 
 stepField.setText(Double.toString(defStepValue));
 stepField.setToolTipText(STEP_TIP);
  fixeddataPanel.add(stepField); 
  //- fixeddata panel: Add coupon rate label and field
  couponRateLabel = new JLabel(COUPONRATE); 
  fixeddataPanel.add(couponRateLabel); 
  couponRateField = new JTextField(); 
  couponRateField.setText(Double.toString(defCouponRateValue)); 
  couponRateField.setToolTipText(COUPONRATE_TIP); 
  fixeddataPanel.add(couponRateField); 
  //- fixeddata panel: Add numExp comboBox label and box
 numExpLabel = new JLabel (NUM EXP); fixeddataPanel.add(numExpLabel); 
  maxSteps = 1000; 
  Integer[] numExpArray = new Integer[maxSteps]; 
 for ( int i = 0; i<numExpArray.length; i++){
   numExpArray[i] = new Integer(i); }; 
  numExpBox = new JComboBox(numExpArray); 
  numExpBox.setToolTipText(NUMEXP_TIP); 
  numExpBox.setSelectedIndex(0); 
  numExp = 0; //Allways starts with row zero.
  fixeddataPanel.add(numExpBox); 
  //- fixeddata panel: Add numSteps comboBox label and box
```

```
numStepsLabel = new JLabel(NUM STEPS);
 fixeddataPanel.add(numStepsLabel); 
 Integer[] numStepsArray = new Integer[maxSteps]; 
for ( int i = 0; i<numStepsArray.length; i++){
 numStepsArray[i] = new Integer(i+1);
 }; 
numStepsBox = new JComboBox(numStepsArray);
 numStepsBox.setToolTipText(NUMSTEPS_TIP); 
 numStepsBox.setSelectedIndex(0); 
 numSteps = 1; //Allways starts with row one.
 fixeddataPanel.add(numStepsBox);
```

```
 //---------------------------------------------
  //- dynamicdata panel: Add input table
 tablePanel = new JPanel(new GridLayout(1,4));
```

```
tablePanel0 = new JPanel(new GridLayout(maxSteps+1,1));
tablePanel1 = new JPanel(new GridLayout(maxSteps+1,1));
 tablePanel2 = new JPanel(new GridLayout(maxSteps+1,1)); 
 tablePanel3 = new JPanel(new GridLayout(maxSteps+1,1)); 
 tablePanel.add(tablePanel0); 
 tablePanel.add(tablePanel1); 
 tablePanel.add(tablePanel2); 
 tablePanel.add(tablePanel3); 
 inputTableScroll = new JScrollPane(tablePanel); 
 inputTableScroll.setPreferredSize(new Dimension(450,220)); 
 dynamicdataPanel.add(inputTableScroll); 
 //- dynamicdata panel: add headers to table
 inputTable = new JTextField[maxSteps+1][4]; 
inputTable[0][0] = new JTextField();
inputTable[0][1] = new JTextField();
 inputTable[0][2] = new JTextField(); 
inputTable[0][3] = new JTextField(); tablePanel0.add(inputTable[0][0]); 
 tablePanel1.add(inputTable[0][1]); 
 tablePanel2.add(inputTable[0][2]); 
 tablePanel3.add(inputTable[0][3]); 
 inputTable[0][0].setText(STEPS_TO_MAT); 
inputTable[0][1].setText(Z C RATE);inputTable[0][1].setToolTipText(Z_C_RATE_TIP);
inputTable[0][2].setText(Z_C_VOLATILITY);
inputTable[0][2].setToolTipText(Z_C_VOLATILITY_TIP);
 inputTable[0][3].setText(STRIKE); 
 inputTable[0][3].setToolTipText(STRIKE_TIP); 
 inputTable[0][0].setEditable(false); 
 inputTable[0][1].setEditable(false); 
 inputTable[0][2].setEditable(false); 
 inputTable[0][3].setEditable(false); 
 //- dynamicdata panel: add first row to table
inputTable[1][0] = new JTextField();
inputTable[1][1] = new JTextField();inputTable[1][2] = new JTextField();
inputTable[1][3] = new JTextField(); tablePanel0.add(inputTable[1][0]); 
 tablePanel1.add(inputTable[1][1]); 
 tablePanel2.add(inputTable[1][2]); 
 tablePanel3.add(inputTable[1][3]); 
 inputTable[1][0].setText("1"); 
 inputTable[1][0].setEditable(false); 
 inputTable[1][1].setText(Double.toString(defRateValue)); 
inputTable[1][1].setToolTipText(Z C RATE TIP);
 inputTable[1][2].setText(Double.toString(defVolatilityValue)); 
inputTable[1][2].setToolTipText(Z_C_VOLATILITY_TIP);
 inputTable[1][3].setEditable(false); 
 //- dynamicdata panel: add all other rows to table
 for (int i=2; i<=maxSteps; i++){ 
   inputTable[i][0] = new JTextField(); 
   inputTable[i][1] = new JTextField(); 
   inputTable[i][2] = new JTextField(); 
  inputTable[i][3] = new JTextField(); tablePanel0.add(inputTable[i][0]); 
   tablePanel1.add(inputTable[i][1]); 
   tablePanel2.add(inputTable[i][2]); 
   tablePanel3.add(inputTable[i][3]); 
   inputTable[i][0].setEditable(false); 
   inputTable[i][1].setEditable(false); 
   inputTable[i][2].setEditable(false); 
   inputTable[i][3].setEditable(false);
```

```
 };
```

```
 //---------------------------------------------------------- 
  //- command panel: Add callPut panel and Radio buttons 
 spreadPanel = new JPanel(new GridLayout(2,1)); spreadPanel.setBorder(BorderFactory.createLineBorder( 
    Color.black, 1)); 
  commandPanel.add(spreadPanel); 
  spreadButton = new JRadioButton[2]; 
 spreadButton[0] = new JRadioButton(CALC MARKETP);spreadButton[1] = new JRadioButton(CALC SPREAD);ButtonGroup spreadGroup = new ButtonGroup();
  spreadGroup.add(spreadButton[0]); 
  spreadGroup.add(spreadButton[1]); 
  spreadPanel.add(spreadButton[0]); 
  spreadPanel.add(spreadButton[1]); 
  spreadButton[0].setSelected(true); 
  //- command panel: Add callPut panel and Radio buttons 
 callPutPanel = new JPanel(new GridLayout(5,1));
  callPutPanel.setBorder(BorderFactory.createLineBorder( 
    Color.black, 1)); 
  commandPanel.add(callPutPanel); 
 callPutButton = new JRadioButton[5];
 callPutButton[0] = new JRadioButton(NO_OPTION);
 callPutButton[1] = new JRadioButton(CALL);
 callPutButton[2] = new JRadioButton(PUT);
 callPutButton[3] = new JRadioButton(ACALL);
 callPutButton[4] = new JRadioButton(APUT);
  ButtonGroup callPutGroup = new ButtonGroup(); 
  callPutGroup.add(callPutButton[0]); 
 callPutGroup.add(callPutButton[1]);
  callPutGroup.add(callPutButton[2]); 
 callPutGroup.add(callPutButton[3]);
  callPutGroup.add(callPutButton[4]); 
  callPutPanel.add(callPutButton[0]); 
  callPutPanel.add(callPutButton[1]); 
  callPutPanel.add(callPutButton[2]); 
  callPutPanel.add(callPutButton[3]); 
  callPutPanel.add(callPutButton[4]); 
  callPutButton[0].setSelected(true); 
  //- command panel: Add show tree panel panel and buttons
 showTreePanel = new JPanel(new GridLayout(4,1));
  commandPanel.add(showTreePanel); 
 showRateButton = new JButton (SHOWRATE);
  showTreePanel.add(showRateButton); 
 showDiscountButton = new JButton(SHOWDISCOUNT);
  showTreePanel.add(showDiscountButton); 
 showCouponButton = new JButton (SHOWCOUPON) ;
  showTreePanel.add(showCouponButton); 
 showOptionButton = new JButton(SHOWOPTION);
  showTreePanel.add(showOptionButton); 
  //- command panel: Add calculate panel and button
  calculatePanel = new JPanel(); 
  commandPanel.add(calculatePanel); 
 calculateButton = new JButton(CALCULATE);
  calculatePanel.add(calculateButton); 
  //- command panel: Add default panel and button
 resetPanel = new JPanel();
```
commandPanel.add(resetPanel);

```
- 55 -
```

```
resetButton = new JButton(REST); resetPanel.add(resetButton); 
   //-------------------------------------------------------------- 
     //- header panel: Add header
    headerLabel = new JLabel(HEADER); 
    headerPanel.add(headerLabel); 
   //----------------------------------------------------------
     //- Adding action listeners
    numStepsBox.addActionListener(this); 
    numExpBox.addActionListener(this); 
    spreadButton[0].addActionListener(this);
   spreadButton[1].addActionListener(this);
   callPutButton[0].addActionListener(this);
   callPutButton[1].addActionListener(this);
   callPutButton[2].addActionListener(this);
   callPutButton[3].addActionListener(this);
   callPutButton[4].addActionListener(this);
   showRateButton.addActionListener(this);
    showDiscountButton.addActionListener(this); 
   showCouponButton.addActionListener(this);
    showOptionButton.addActionListener(this); 
     resetButton.addActionListener(this); 
   calculateButton.addActionListener(this);
   } 
//-------------------------------------------------------- 
  //- method to handle actions
  public void actionPerformed(ActionEvent e){ 
   Object source = e \cdot qetSource();
   //-------------------------------------------------------- 
     // if number of steps to maturitybox
    if(source == numStepsBox){ 
       //- remove not needed rows 
       for (int i=numSteps; i>numStepsBox.getSelectedIndex()+1; i--){ 
         inputTable[i][0].setText(" "); 
         inputTable[i][1].setText(" "); 
         inputTable[i][1].setEditable(false); 
         inputTable[i][2].setText(" "); 
         inputTable[i][2].setEditable(false); 
       }; 
       //- add nedeed rows
       for (int i=numSteps+1; i<=numStepsBox.getSelectedIndex()+1; i++){ 
         inputTable[i][0].setText(Integer.toString(i)); 
         inputTable[i][1].setText(Double.toString(defRateValue)); 
         inputTable[i][1].setEditable(true); 
         inputTable[i][2].setText(Double.toString(defVolatilityValue)); 
         inputTable[i][2].setEditable(true); 
       }; 
       numSteps = numStepsBox.getSelectedIndex()+1; 
       //- ERROR message if maturity <= expiration
       if (numExp>=numSteps) { 
         JOptionPane.showMessageDialog(null, 
                                         EXP_MAT_ERROR, 
                                         NUM_EXP, 
                                       JOptionPane.ERROR MESSAGE);
         numExpBox.setSelectedIndex(numSteps-1); //lower expiration to ok level
         numExp=numSteps-1; 
      }; 
     }; 
   //-------------------------------------------------------- 
     //- if number of steps to expiration
    if(source == numExpBox){ 
       numExp = numExpBox.getSelectedIndex();
```

```
 // ERROR message if maturity <= expiration
       if(numExp>=numSteps){ 
         JOptionPane.showMessageDialog(null, 
                                          EXP_MAT_ERROR, 
                                          NUM_EXP, 
                                          JOptionPane.ERROR_MESSAGE); 
         numExpBox.setSelectedIndex(numSteps-1); //lower expiration to ok level
         numExp=numSteps-1; 
       }; 
      strikeDisp(numExp); 
  \frac{3i}{11-2i} //--------------------------------------------------------
     //- if reset button: reset input fields
    if (source == resetButton) { 
       spreadButton[0].setSelected(true); 
       spreadInField.setEditable(true); 
       spreadInField.setText(Double.toString(defSpreadValue)); 
      marketpInField.setEditable(false); 
      marketpInField.setText(EMPTY); 
      callPutButton[0].setSelected(true);<br>numExpBox.setSelectedIndex(0); // reset steps to expiration
     numExpBox.setSelectedIndex(0);
     numExp = 0; stepField.setText(Double.toString(defStepValue)); 
      return; 
    }; 
   //--------------------------------------------------------
     //- if show rate button: show the tree
     if (source == showRateButton) { 
      Frame rateTreeFrame = new tableFrame(RATE_TREE,rs,numSteps);
      rateTreeFrame.show(); 
    }; 
     //- if show discount button: show the tree
    if (source == showDiscountButton) { 
     Frame discountTreeFrame = new tableFrame(DISCOUNT_TREE,ds,numSteps);
     discountTreeFrame.show();
    }; 
        //- if discount rate button: show the tree
    if (source == showCouponButton) { 
      Frame couponTreeFrame = new tableFrame(BOND_PRICE_TREE, s, numSteps+1);
       couponTreeFrame.show(); 
    }; 
     //- if option rate button: show the tree 
    if (source == showOptionButton){ 
       if (callPutButton[0].isSelected() == true){ // no option selected
         numExpBox.setSelectedIndex(0); // reset steps to expiration
        numExp = 0; } 
       else{ // an option has been chosen
        Frame optionTreeFrame = new tableFrame(OPT_PRICE_TREE, v, numExp+1);
         optionTreeFrame.show(); 
      } 
     } 
   //--------------------------------------------------------
     // ask for strike price if an option is chosen
   if (source == callPutButton[0]) {
      numExpBox.setSelectedIndex(0); // reset steps to expiration
     numExp = 0; strikeDisp(numExp); 
     }; 
   if ((source == callPutButton[1]) | (source == callPutButton[2])| 
       (source == callPutButton[3])(source == callPutButton[4]))
```

```
- 57 -
```

```
 strikeDisp(numExp); 
  }; 
 //--------------------------------------------------------
   // ask for right input depending on if market price or spread is wanted
 if (source == spreadButton[0]) {
     spreadInField.setEditable(true); 
    spreadInField.setText(Double.toString(defSpreadValue));
    marketpInField.setEditable(false); 
    marketpInField.setText(EMPTY); 
   }; 
  if (source == spreadButton[1]) { 
    spreadInField.setEditable(false); 
     spreadInField.setText(EMPTY); 
    marketpInField.setEditable(true); 
    marketpInField.setText(Double.toString(defMarketpInValue)); 
  }; 
 //-------------------------------------------------------- 
   //- if calculate button
  if (source == calculateButton) { 
    //- initiate variables
    N = numSteps; 
   sig = new double[N+1];R = new double[N+1];V = new double[N+1];P = new double[N+1];Pu = new double [N+1];
   Pd = new double[N+1];Qu = new double [2*N] [N+1];
    Qd = new double[2*N][N+1];U = new double[N+1];r = new double[2*N][N+1];d = new double[2*N][N+1];rs = new double[2*N][N+1];ds = new double[2*N][N+1];s = new double[2*N+2][N+1];v = new double[2 * numExp + 3][N+1]; strikeValue = new double[N+1]; 
     epsilon = 0.0000001; // accepted error at N-R calculations.
    expfunc = new double[2*N]; //- check input fields
     //- get strike input
     if (numExp!=0){ 
       if ((callPutButton[1].isSelected() == true)| 
          (callPutButton[2].isSelected() == true)) { 
         strikeValue[numExp] = inputNumber(inputTable[numExp][3], 
                                             defStrikeValue, 
                                            (STRIKE + " at: " + numExp)); }; 
       if ((callPutButton[3].isSelected() == true)| 
          (callPutButton[4].isSelected() == true)) { 
        for (int i=1; i<=numExp; i++) {
           strikeValue[i] = inputNumber(inputTable[i][3], 
                                          defStrikeValue, 
                                         (STRIKE + " at: " + i)); }; 
      }; 
     }; 
     //- get step size input 
     stepValue = inputNumber(stepField, 
                             defStepValue, 
                             STEP) :
     //- get coupon rate input
```

```
- 58 -
```

```
 couponRateValue = inputNumber(couponRateField, 
                                 defCouponRateValue, 
                                 COUPONRATE); 
 //- get spread input 
 if (spreadButton[0].isSelected() == true) { 
   spreadValue = 0.0001*inputNumber(spreadInField, 
                                      defSpreadValue, 
                                      SPREADIN); 
 }; 
 if (spreadButton[1].isSelected() == true) { 
   marketpInValue = inputNumber(marketpInField, 
                                  defMarketpInValue, 
                                 MARKETPIN); 
 }; 
 //- get rate input 
 for (int i=1; i<=numSteps; i++){ 
  R[i] = 0.01*inputNumber(inputTable[i][1], defRateValue, 
                            Z_C_RATE) ;
 }; 
 //- get volatility input 
for (int i=1; i <= numSteps; i++) {
  V[i] = 0.01*inputNumber(inputTable[i][2], 
                            defVolatilityValue, 
                           Z C VOLATILITY);
 }; 
 //- initiate constants
 dt = stepValue/12; 
 sdt = Math.sqrt(dt); 
 //- CALCULATE WITH VARIABLE VOLATILITY 
r[N][0] = R[1];d[N][0] = 1/Math.pow(1+r[N][0],dt); //- calculate price of pure discount bonds
for (int i=1; i \le N; i++) {
  P[i]=1/(Math.pow(1+R[i],(i*dt)));
 }; 
 for (int i=0; i<=N; i++) { 
 U[i] = R[i];sig[i] = V[i]; }; 
 //- Calculate Pu and Pd
for (int i=2; i <= N; i ++) {
   //- calculate Pu with newton-raphson
  Pu[i] = 1; whileCounter = 0; 
  expfunc[i] = Math.exp(-2*V[i]*sdt); // used often
   //- calculate initial value.
   tempFunc=Pu[i]+Math.pow(1 - expfunc[i] + expfunc[i]*Math.pow(Pu[i], 
                                                          -1/((i-1)*dt),
                   -(i-1) *dt)
             - 2*P[i]*Math.pow(1+r[N][0],dt);
   while (Math.abs(tempFunc) > epsilon){ 
    whileCounter = whileCounter +1;
     tempFuncDer=1 + Math.pow(1 - expfunc[i] + expfunc[i]*Math.pow(Pu[i], 
                                                              -1/((i-1)*dt),
                      -(i-1)*dt-1)*expfunc[i]*Math.pow(Pu[i],-1/((i-1)*dt)-1);
     Pu[i] = Pu[i] - tempFunc/tempFuncDer; 
     //- update.
     tempFunc=Pu[i]+Math.pow(1 - expfunc[i] + expfunc[i]*Math.pow(Pu[i],
```

```
- 59 -
```

```
-1/((i-1)*dt),
                         -(i-1)*dt)
                   - 2*P[i]*Math.pow(1+r[N][0],dt);
        }; 
        Pd[i]= Math.pow(1 - expfunc[i] + expfunc[i]*Math.pow(Pu[i], 
                                                     -1/((i-1)*dt), -(i-1)*dt;
      }; 
      //- Calculate and build trees 
     for (int i=1; i<N; i++) {
        //- build Qu and Qd trees
       if ( i == 1)Qu[N+1][1] = 1;Qd[N-1][1] = 1; } 
        else {// for outer rows
         Qu[N+1][i] = 0.5*Qu[N+i-1][i-1]*d[N+i-1][i-1]; //top row, QuQu[N+2-i][i] = 0.5*Qu[N+2-i+1][i-1]*d[N+2-i+1][i-1]; //low row, Qu
         Qd[N-2+i][i] = 0.5 * Qd[N-2+i-1][i-1] * d[N-2+i-1][i-1]; //top row, QdQd[N-i][i] = 0.5*Qd[N-i+1][i-1]*d[N-i+1][i-1]; //low row, Qdfor (int j=N+2-i+2; j=1+i-2; j=i+2) { // for inner rows of Qu
          Qu[j][i] = 0.5 * Qu[j-1][i-1]*d[j-1][i-1] +0.5*Qu[j+1][i-1]*d[j+1][i-1];
          }; 
         for (int j=N-i+2; j<=N-2+i-2; j=j+2) { // for inner rows of Qd
Qd[j][i] = 0.5*Qd[j-1][i-1]*d[j-1][i-1] +
0.5 \times Qd[j+1][i-1] *d[j+1][i-1]; }; 
        } 
      //- Calculate U and sig using Newton-Raphson
        //- calculate initial values
       for (int j=N-i; j<=N+i; j=j+2) {
          expfunc[j]=Math.exp(sig[i]*(j-N)*sdt); // equation used twice below.
        }; 
        sumtemp = 0 ; 
       for (int j=N-i+2; j<=N+i; j=j+2) {
        sumtemp=sumtemp + Qu[j][i]/Math.pow(1+U[i]*expfunc[j],dt);
        }; 
        tempFunc=sumtemp-Pu[i+1]; 
        sumtemp = 0 ; 
       for (int j=N-i; j<=N+i-2; j=j+2) {
        sumtemp=sumtemp + Qd[j][i]/Math.pow(1+U[i]*expfunc[j],dt);
        }; 
        tempFunc2=sumtemp-Pd[i+1]; 
       whileCounter = 0;
        while ( (Math.abs(tempFunc) > epsilon) | (Math.abs(tempFunc2) > epsilon)){ 
         whileCounter = whileCounter +1;
          //- calculate derivatives 
          sumtempDer = 0; 
         for (int j=N-i+2; j<=N+i; j=j+2) {
           sumtempDer=sumtempDer - Qu[j][i]*expfunc[j]*dt/ 
                                   Math.pow((1+U[i]*expfunc[j]),dt+1);
          }; 
          tempFuncDer=sumtempDer; 
          sumtempDer = 0; 
         for (int j=N-i+2; j<=N+i; j=j+2) {
            sumtempDer=sumtempDer - Qu[j][i]*U[i]*dt*(j-N)*sdt*expfunc[j]/ 
                                    Math.pow((1+U[i]*expfunc[j]),dt+1);
```

```
 }; 
     tempFuncDer2=sumtempDer; 
     sumtempDer = 0; 
    for (int j=N-i; j<=N+i-2; j=j+2) {
      sumtempDer=sumtempDer - Qd[j][i]*expfunc[j]*dt/
                                Math.pow((1+U[i]*expfunc[j]),dt+1); 
     }; 
     tempFunc2Der=sumtempDer; 
     sumtempDer = 0; 
    for (int j=N-i; j<=N+i-2; j=j+2) {
       sumtempDer=sumtempDer - Qd[j][i]*U[i]*dt*(j-N)*sdt*expfunc[j]/ 
                               Math.pow((1+U[i]*expfunc[j]),dt+1);
     }; 
     tempFunc2Der2=sumtempDer; 
     //- calculate new values for U and sig
     jacob= (tempFuncDer*tempFunc2Der2) - (tempFunc2Der*tempFuncDer2); 
     U[i] = U[i] - ((tempFunc*tempFunc2Der2 - tempFunc2*tempFuncDer2)/ 
                   jacob); 
    sig[i] = sig[i] - ((tempFunc2*tempFuncDer - tempFunc(tempFunc) jacob); 
     //- update functions
    for (int j=N-i; j<=N+i; j=j+2) {
     expfunc[j]=Math.exp(sig[i]*(j-N)*sdt); //equation used often
     }; 
     sumtemp = 0 ; 
    for (int j=N-i+2; j<=N+i; j=j+2) {
     sumtemp=sumtemp + Qu[j][i]/Math.pow(1+U[i]*expfunc[j],dt);
     }; 
    tempFunc=sumtemp-Pu[i+1]; 
    sumtemp = 0;
    for (int j=N-i; j<=N+i-2; j=j+2) {
     sumtemp=sumtemp + Qd[j][i]/Math.pow(1+U[i]*expfunc[j],dt);
     }; 
    tempFunc2=sumtemp-Pd[i+1]; 
   }; 
  //- calculate ratesfor (int j=N-i; j<=N+i; j=j+2) {
   r[j][i] = U[i]*Math.exp(sig[i]*(j-N)*sdt);d[j][i] = 1/Math.pow(1+r[j][i],dt); }; 
 }; // end Calculate and build trees
 //- display results not using spread 
 treeCalc(0); 
 bulletField.setText(Double.toString(roundDec(s[numSteps+1][0],4))); 
 optionSimpleField.setText(Double.toString(roundDec(v[numExp+1][0],4))); 
 if (callPutButton[0].isSelected() == true ) { 
  bondField.setText(Double.toString(roundDec(s[numSteps+1][0],4))); 
  optionSimpleField.setText(EMPTY); 
 if ((callPutButton[1].isSelected() == true)| 
     (callPutButton[3].isSelected() == true)) { 
 bondField.setText(Double.toString(roundDec(s[numSteps+1][0] -
                                              v[numExp+1][0], 4));
  optionSimpleField.setText(Double.toString(roundDec(v[numExp+1][0],4))); 
 if ((callPutButton[2].isSelected() == true)| 
     (callPutButton[4].isSelected() == true)) {
```

```
- 61 -
```
};

};

```
 bondField.setText(Double.toString(roundDec(s[numSteps+1][0] + 
                                                     v[numExp+1][0],4));
        optionSimpleField.setText(Double.toString(roundDec(v[numExp+1][0],4))); 
      }; 
    //- display results using spread 
       //- calculate market price from given spread
       if (spreadButton[0].isSelected() == true ) { 
         treeCalc(spreadValue); 
\vert \cdot \vert //- calculate spread from given market price
      if (spreadButton[1].isSelected() == true ) { 
        spreadValue = 0.01; // initial quess
         treeCalc(spreadValue); 
        if (callPutButton[0].isSelected() == true){ 
           tempFunc = s[numSteps+1][0] - marketpInValue; 
           while (Math.abs(tempFunc) > epsilon){ 
             treeCalc(spreadValue + 0.0001); 
             tempFuncDer = s[numSteps+1][0] - marketpInValue; 
             spreadValue = spreadValue - tempFunc*0.0001/(tempFuncDer - 
                                                             tempFunc); 
             //- update.
             treeCalc(spreadValue); 
             tempFunc = s[numSteps+1][0] - marketpInValue; 
          }; 
         }; 
         if ((callPutButton[1].isSelected() == true)| 
             (callPutButton[3].isSelected() == true)) { 
           tempFunc = s[numSteps+1][0]-v[numExp+1][0]- marketpInValue; 
           while (Math.abs(tempFunc) > epsilon){ 
             treeCalc(spreadValue + 0.0001); 
             tempFuncDer = s[numSteps+1][0]-v[numExp+1][0] - marketpInValue; 
             spreadValue = spreadValue - tempFunc*0.0001/(tempFuncDer - 
                                                             tempFunc); 
             //- update.
             treeCalc(spreadValue); 
             tempFunc = s[numSteps+1][0] - v[numExp+1][0] - marketpInValue; 
          }; 
         }; 
         if ((callPutButton[2].isSelected() == true)| 
            (callPutButton[4].isSelected() == true)) tempFunc = s[numSteps+1][0]+v[numExp+1][0] - marketpInValue; 
           while (Math.abs(tempFunc) > epsilon){ 
             treeCalc(spreadValue+0.0001); 
            tempFuncDer = s[numSteps+1][0]+v[numExp+1][0] - marketpInValue ;
            spreadValue = spreadValue - tempFunc*0.0001/(tempFuncDer -
                                                             tempFunc); 
             //- update.
             treeCalc(spreadValue); 
             tempFunc = s[numSteps+1][0]+v[numExp+1][0] - marketpInValue; 
          }; 
        }; 
       } 
       //- Display results 
      spreadOutField.setText(Double.toString(roundDec(spreadValue*10000,4)));
       if(callPutButton[0].isSelected() == true ) { 
        couponPriceField.setText(Double.toString(roundDec(s[numSteps+1][0],4)));
        optionPriceField.setText(EMPTY); 
       }; 
      if((callPutButton[1].isSelected() == true)| 
          (callPutButton[3].isSelected() == true)) {
```

```
- 62 -
```

```
 couponPriceField.setText(Double.toString(roundDec(s[numSteps+1][0] - 
                                                            v[numExp+1][0],4)));
         optionPriceField.setText(Double.toString(roundDec(v[numExp+1][0],4))); 
       }; 
       if((callPutButton[2].isSelected() == true)| 
          (callPutButton[4].isSelected() == true)) { 
         couponPriceField.setText(Double.toString(roundDec(s[numSteps+1][0] + 
                                                            v[numExp+1][0], 4));
         optionPriceField.setText(Double.toString(roundDec(v[numExp+1][0],4))); 
      }; 
    }; // end calculate
   };// end method for action handling
//-------------------------------------------------------------------------
//- method for asking right strikeprices.
  private void strikeDisp(int numExp){ 
 if (callPutButton[0].isSelected() == true){ // no option is needed
 numExpBox.setSelectedIndex(0); // reset steps to expiration
      numExp = 0;for (int i=1; i<maxSteps; i++){
         inputTable[i][3].setEditable(false); 
         inputTable[i][3].setText(EMPTY); 
       }; 
 } 
     if ((callPutButton[1].isSelected() == true)| 
         (callPutButton[2].isSelected() == true)){ 
      for (int i=1; i<numExp; i++){
         inputTable[i][3].setEditable(false); 
         inputTable[i][3].setText(EMPTY); 
       }; 
       if (numExp!=0){ 
         inputTable[numExp][3].setEditable(true); 
       }; 
      for (int i=numExp+1; i<=maxSteps; i++){
         inputTable[i][3].setEditable(false); 
         inputTable[i][3].setText(EMPTY); 
       }; 
 } 
     if ((callPutButton[3].isSelected() == true)| 
        (callPutButton[4].isSelected() == true)){ 
      for (int i=1; i<=numExp; i++) {
         inputTable[i][3].setEditable(true); 
       }; 
      for (int i=numExp+1; i <= maxSteps; i ++) {
         inputTable[i][3].setEditable(false); 
         inputTable[i][3].setText(EMPTY); 
       }; 
    }; 
   }; 
//-----------------------------------------------------------------
   //- Method for calculating the bond price and option price
  private void treeCalc (double spread){ 
    for (int i=0; i<N; i++) {
      for (int j=N-i; j<=N+i; j=j+2) {
       rs[j][i] = r[j][i] + spread;ds[j][i] = 1/Math.pow(1+rs[j][i],dt); }; 
     }; 
     //- calculate bond price ---------------
    for (int j = 1; j \le 2 *numSteps+1; j = j + 2){
      s[j][numSteps] = 100 + couponRateValue*dt; 
     }; 
    for (int i=numSteps-1; i>0; i--){
```

```
- 63 -
```

```
for (int j=numSteps-i+1; j <=numSteps+i+1; j=j+2) {
    s[j][i] = 0.5*(s[j-1][i+1]+s[j+1][i+1])*ds[j-1][i] + couponRateValue*dt; 
  }; 
 }; 
s[numSteps+1][0] = 0.5*(s[numSteps][1]+s[numSteps+2][1])*ds[numSteps][0];
//- calculate european call
 if(callPutButton[1].isSelected() == true ) { 
  for (int j=1; j<=numExp*2+1; j=j+2) {
    v[j][numExp] = Math.max(0, s[j-numExp+numSteps][numExp] -
                                 strikeValue[numExp]); 
   }; 
  for (int i=numExp-1; i>0; i--){
     for (int j=numExp-i+1; j<=numExp+i+1; j=j+2) { 
      v[j][i] = ds[j-numExp-1+numSteps][i]*0.5*(v[j-1][i+1]+v[j+1][i+1]);
     }; 
   }; 
  v[numExp+1][0] = ds[numSteps][0]*0.5*(v[numExp][1]*v[numExp+2][1]);
 } 
 //- calculate european put 
 if (callPutButton[2].isSelected() == true ){ 
  for (int j=1; j <= numExp*2+1; j=j+2) {
    v[i][numExp] = Math.max(0, strikeValue[numExp] -
                                 s[j-numExp+numSteps][numExp]); 
   }; 
  for (int i=numExp-1; i>0; i--){
     for (int j=numExp-i+1; j<=numExp+i+1; j=j+2) { 
      v[j][i] = ds[j-numExp-1+numSteps][i]*0.5*(v[j-1][i+1]+v[j+1][i+1]); }; 
   }; 
  v[numExp+1][0] = ds[numSteps][0]*0.5*(v[numExp][1]*v[numExp+2][1]);
 } 
//- calculate American call --------
 if(callPutButton[3].isSelected() == true ) { 
  for (int j=1; j<=numExp*2+1; j=j+2) {
     v[j][numExp]=Math.max(0, s[j-numExp+numSteps][numExp] - 
                               strikeValue[numExp]); 
   }; 
  for (int i=numExp-1; i>0; i--){
     for (int j=numExp-i+1; j<=numExp+i+1; j=j+2) { 
      v[j][i] = Math.max(ds[j-numExp-1+numSteps][i]*0.5*(v[i-1][i+1]+v[i+1][i+1]),s[j-numExp+numSteps][i]-strikeValue[i]);
     }; 
   }; 
  v[numExp+1][0]=ds[numSteps][0]*0.5*(v[numExp][1]+v[numExp+2][1]);
 } 
 //- calculate american put 
 if (callPutButton[4].isSelected() == true ){ 
  for (int j=1; j<=numExp*2+1; j=j+2) {
     v[j][numExp]=Math.max(0, strikeValue[numExp] - 
                               s[j-numExp+numSteps][numExp]); 
   }; 
  for (int i=numExp-1; i>0; i--){
     for (int j=numExp-i+1; j<=numExp+i+1; j=j+2) { 
       v[j][i]= Math.max(ds[j-numExp-1+numSteps][i]*0.5* 
                             (v[i-1][i+1]+v[i+1][i+1]),strikeValue[i]-s[j-numExp+numSteps][i]);
     }; 
   }; 
   v[numExp+1][0]=ds[numSteps][0]*0.5*(v[numExp][1]+v[numExp+2][1]);
```

```
 } 
   }; 
//----------------------------------------------------------------
   //- method for testing inputs
  private double inputNumber(JTextField field, 
                              double oldValue, 
                              String title) { 
    boolean isOK = true; 
   double newValue = 1;<br>try {
                                                             // test input
      newValue = Double.parseDouble(field.getText()); 
     } 
    catch (NumberFormatException e) { // ERROR message
      JOptionPane.showMessageDialog(null, 
                                      NOT_A_NUMBER, 
                                      title, 
                                     JOptionPane.ERROR MESSAGE);
      isOK = false; 
 } 
     if (newValue < 0) { // ERROR message
       JOptionPane.showMessageDialog(null, 
                                     NON POSITIVE,
                                      title, 
                                     JOptionPane.ERROR MESSAGE);
      isOK = false; 
 } 
    if (isOK) { 
                                                          // everything was ok
     } 
    else { 
      field.setText(Double.toString(oldValue)); //something was wrong
       return oldValue; 
    } 
   } 
//----------------------------------------------------------------
  //- method for displaying right number of decimals
  public double roundDec(double value, int dispDec) { 
    double decFact = Math.pow(10,dispDec); 
    value = Math.rint(value*decFact)/decFact; 
    return value; 
 } 
} // end methods
//--------------------------------------------------------------
//- Class for displaying trees.
class tableFrame extends Frame { 
  tableFrame (String title, double[][] tableValue, int columns){ 
    super(title); 
   setLayout (new BorderLayout () ) ;
    JPanel TreePanel = null; 
     JLabel TreeLabel = null; 
    DefaultTableModel model = new DefaultTableModel(){ 
      public boolean isCellEditable(int row, int column ){ 
        return false; 
       }; 
     }; 
     JTable Table = new JTable(model); 
     JScrollPane TableScroll = new JScrollPane(Table); 
    TreePanel = new JPanel(new BorderLayout());
     TreePanel.setBorder(BorderFactory.createLineBorder( 
                         Color.BLACK, 1)); 
     add(TreePanel);
```

```
- 65 -
```

```
 //- Tree panel: Add table tree 
     TreeLabel = new JLabel(title); 
    TreePanel.add(TreeLabel, BorderLayout.NORTH); 
    Table = new JTable(model); 
    TreePanel.add(Table, BorderLayout.CENTER); 
    TableScroll = new JScrollPane(Table); 
     TreePanel.add(TableScroll, BorderLayout.CENTER); 
     Table.setAutoResizeMode(JTable.AUTO_RESIZE_OFF); // for horisontal scroll
    for (int i =0; i <columns; i++) {
      model.addColumn(Integer.toString(i)); 
    }; 
    model.addRow(new Object[1]); 
     //- Add rows that are needed
   for (int i=1; i<columns; i++){
       model.addRow(new Object[1]); 
      model.addRow(new Object[1]); 
    }; 
     //- fill right cells with right values
    for ( int i = 0; i<columns; i++){ //check all cells
      for (int j = \text{columns}-i; j \leq \text{columns}+i; j=j+2){
       model.setValueAt(new Double(roundDec(tableValue[j][i],4)),j-1,i);
       }; 
    }; 
    resize(Math.min(650,20+columns*80),Math.min(450,90+columns*35)); 
 } 
 public boolean handleEvent(Event evt) {
    if (evt.id == Event.WINDOW_DESTROY) { 
      hide(); 
       dispose(); 
      return true; 
    } 
   return super.handleEvent(evt);
   } 
   //- method for displaying right number of decimals
  public double roundDec(double value, int dispDec) { 
   double decFact = Math.pow(10,dispDec);
    value = Math.rint(value*decFact)/decFact; 
    return value; 
   } 
}; // end tableFrame class
```
# **References**

Jan Röman. *Lecture Notes in Analytical Finance II*. Mälardalen University. 2005

Haug, E., *The Complete Guide to Option Pricing Formulas*. McGraw-Hill

Hull J C. *Option Futures and other Derivatives*. Prentice-Hall, 5<sup>th</sup> ed, New Jersey

Clewlow and Strikland. *Implementing Derivatives Models*. Wiley

Mary C, Kathy W, Alison H. *The Java Tutorial. A Short Course on the Basics*. 3rd ed, Addison-Wesley

Option Style. Available Online: http://en.wikipedia.org/wiki/American\_option

Spread. Available Online: http://www.financial-spread-betting.com/